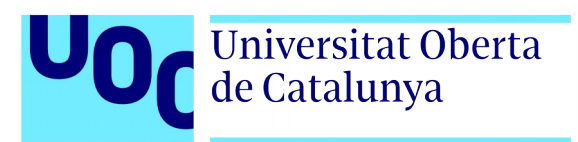

# A comparison between LSTM and Facebook Prophet models: a financial forecasting case study

**Alejandro González Mata** Grau en Enginyeria Informàtica Intel·ligència Artificial

**Consultor/a: David Isern Alarcón Professor/a responsable de l'assignatura: Carles Ventura Royo**

Gener 2020

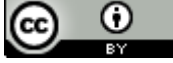

Aquesta obra està subjecta a una llicència de [Reconeixement 3.0 Espanya de Creative](http://creativecommons.org/licenses/by/3.0/es/) **[Commons](http://creativecommons.org/licenses/by/3.0/es/)** 

#### **FITXA DEL TREBALL FINAL**

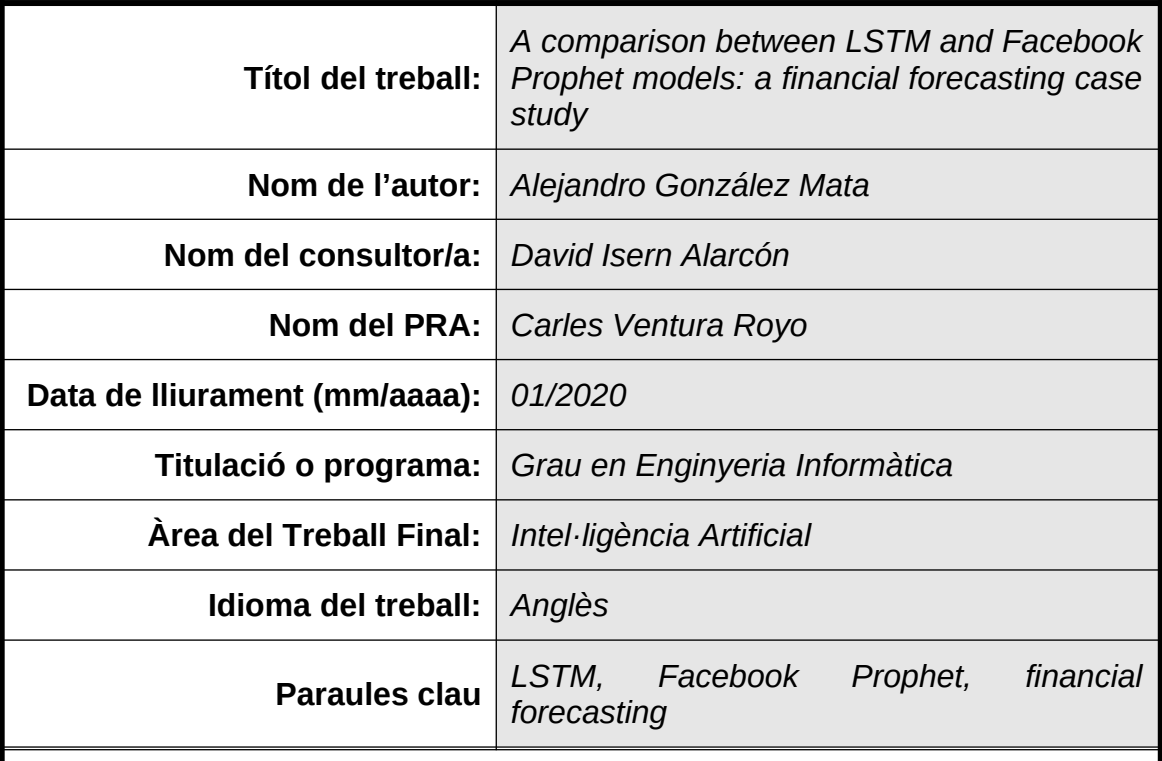

 **Resum del Treball (màxim 250 paraules):** *Amb la finalitat, context d'aplicació, metodologia, resultats i conclusions del treball*

La predicció d'actius financers és una de les principals aplicacions de l'Aprenentatge Automàtic i les Xarxes Neuronals. En concret, les xarxes basades en Long Short-Term Memory (LSTM) han demostrat ser especialment útils en aquest camp i en altres problemes de sèries temporals. Per contra, s'ha investigat menys sobre l'idoneïtat i el rendiment del model Facebook Prophet, basat en el model additiu i que és capaç d'unir tèndencies no lineals amb estacionalitats configurables. Aquest projecte buscava construir i comparar dos models: un basat en un xarxa neuronal LSTM i l'altre basat en l'algorisme Prophet, per així analitzar quin dels dos actuava millor com a predictor, en concret sobre el preu de l'índex borsari S&P500. Per tal de comparar aquests models un mòdul de simulació de *trading* va ser implementat i utilitzat com a plataforma de *backtesting*, mitjançant el qual els models poguessin posar en pràctica les seves prediccions i així determinar el seu rendiment econòmic. Després de l'anàlisi dels models, es va concloure que que la LSTM aconseguia millors resultats i actuava com un predictor decent en comparació amb altres estràtègies de *trading* senzilles. El model Prophet també tenia retorns d'inversió positius, però era menys robust com a predictor. A banda, el projecte ha demostrat la utilitat de fer ús d'una plataforma de *backtesting* en qualsevol tasca de predicció financera, ja que ajuda a detectar asimetries entre el rendiment d'un model durant la fase de test de l'algorisme i el posterior rendiment del model en un entorn de *trading* simulat.

#### **Abstract (in English, 250 words or less):**

Finance forecasting is one of the main applications of Machine Learning in general and Artificial Neural Networks in particular. Long Short-Term Memory (LSTM) networks have been proven specially useful in this field and in other time series problems. However, less literature has been written about the suitability and performance of the Facebook Prophet model, which is based on an additive model that blends non-linear trends with configurable seasonalities. This project aimed to build and compare two predictive models, one based on a LSTM network and another one based on the Prophet algorithm, to analyse which of them performed better in forecasting tasks, particularly in predicting the price of the S&P500 index. In order to compare these two models, a trading simulator module was built as a backtesting platform where the predictions of the models could be applied to determine its economic performance. After building the two models, it was demonstrated that the LSTM model achieved better results, and was proven a decent predictor compared to other benchmark trading strategies. The Prophet model also showed positive returns of investment, but its accuracy as a predictor was not as high. The project results also suggest that a backtesting platform is a convenient feature when dealing with forecasting enterprises, since it allows to detect asymmetries between the fitness of a model during the testing phase of the algorithm and its later performance in a simulated trading environment.

## **Table of Contents**

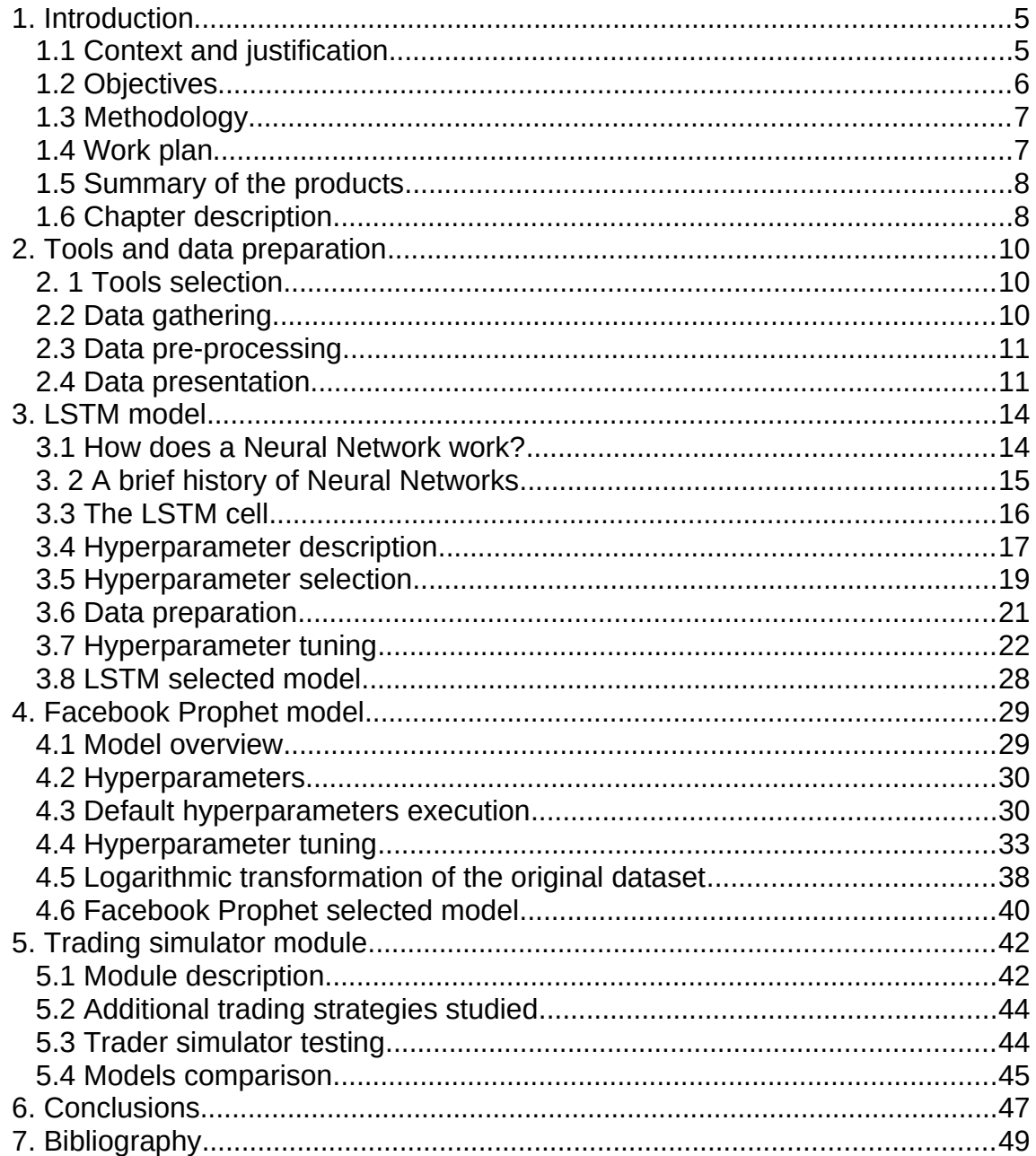

## **Figure Index**

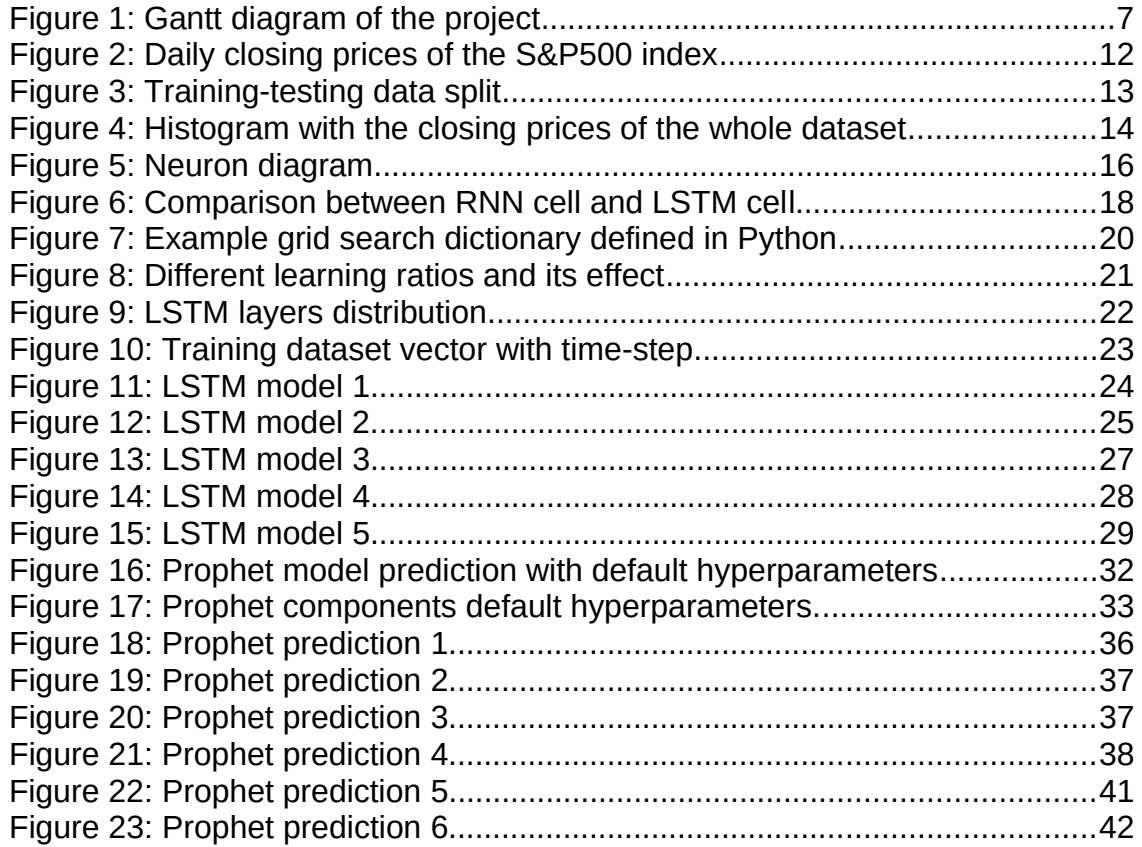

## <span id="page-6-1"></span>1. Introduction

## <span id="page-6-0"></span>1.1 Context and justification

Since the appearance in the 1970s of the DOT systems (Designated Order Turnaround), that only forwarded trading orders, the trading market has experimented a huge change thanks to software and computer science.

From the implementation of systems to assist in decision taking to automated trading systems (ATS), which automatically take decisions based on a set of rules, finance has found in software a powerful tool. The exact percentage is hard to confirm, but something around 60% of the trading activities in the equities and the foreign exchange markets [1] are operated by computers.

In this intersection between trading and computing, the field of market analysis and finance forecasting has experienced an interesting war of ideas:

There are two main approaches to market analysis: technical and fundamental analysis, which in their core are the exact opposite of each other. Technical analysis believes that the future prices of an asset can be predicted by its past price, and frequently make use of statistical and mathematical methods. Fundamental analysis, on the other hand, claims that future behaviour of an asset is better predicted from the study of its financial reports and a set of related factors (the environment, the competitors, the rest of the economy…).

Until this moment, Machine learning has been widely used mostly in technical analysis. Since the explosion of neural networks, and specially of Recurrent Neural Networks (RNN), lots of research have been conducted to compare performance of different approaches and algorithms. In this regard, RNNs and Long Short-Term Memories (LSTM) have been fairly studied [3], [4] as market forecasters.

However, in 2017 a new tool for predicting time series was open sourced by Facebook: Facebook Prophet tool [21]. This model has already been used in very interesting applications like Land-Use/Land-Cover

classification [25] and others, but has not been as extensively studied as a market forecaster as neural networks.

This projects aims to dig into this recent tool, Facebook Prophet, and explore its performance as a forecaster. To do so, it will be compared against a solid time series predictor, that has been proven to work well in stock market forecasting: LSTMs. Both models will be generated from scratch as part of the process of understanding and exploring their respective strengths.

The motivation for this project is to explore a field where algorithms are rapidly replaced by more efficient ones and where solutions hardly ever work well for all problems.

The Standard & Poor's 500 index (S&P500) was the variable chosen to forecast. It was chosen between other stock market indexes because it is broad enough to capture the economic situation of the United States (as opposed to Dow Jones, for instance, which only contains 30 companies and only from the industrial sector) and because it is commonly used by economists as a benchmark $^1$  $^1$ .

## <span id="page-7-0"></span>1.2 Objectives

This project has two main objectives:

The first one is to implement two different predictive models for the price of the S&P500 stock index, one of them based on a LSTM neural network and the other one based on the Facebook Prophet forecasting tool. Those two predictive models will be compared in terms of performance between them and also with other trading strategies that will be used as benchmarks.

The second main objective of this project is to implement a trading simulator module in Python where the predictive models can apply their predictions with real-world data. This tool will also be used to evaluate the models' performance.

<span id="page-7-1"></span><sup>1</sup> Benchmark is a model or measurement against which to compare the performance of another model.

## <span id="page-8-1"></span>1.3 Methodology

The project involves generating and comparing two predictive models, the architectures of which will be designed and subsequently tuned from scratch.

The process will be inherently iterative. The models will be first generated with default hyperparameters and they will be updated gradually in order to find the best performing ones.

## <span id="page-8-0"></span>1.4 Work plan

The original idea for the project suffered a deviation during November. The objective has always been to build a predictive model, but originally the method to generate this model was to make use of a neuroevolutionary algorithm called NEAT, and it was exclusively focused on neural networks.

After the project goal shift, the planning was changed and most of the milestones were modified. The Gantt diagram in [Figure 1](#page-8-2) shows the project's tasks after the change: some of the older project tasks were reused (the data gathering and pre-processing, the LSTM model preparation), but some of them were not.

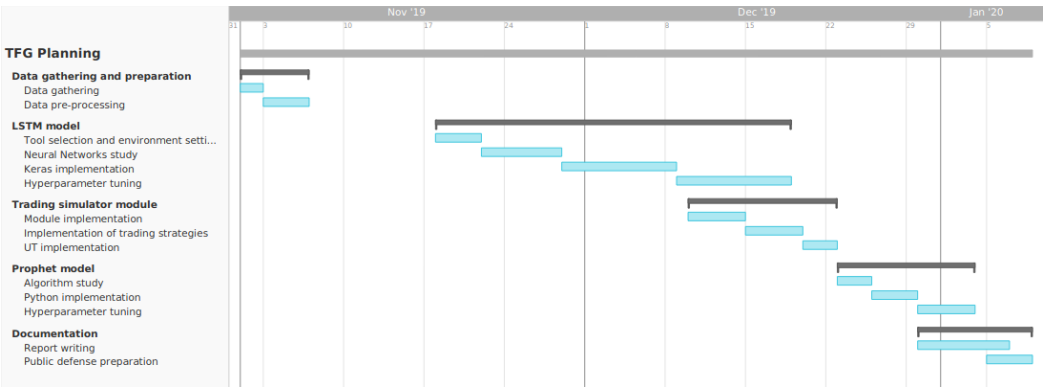

<span id="page-8-2"></span>*Figure 1: Gantt diagram of the project*

### <span id="page-9-1"></span>1.5 Summary of the products

Besides this report, containing the numerical results of the comparison between the two models, the second product generated is the trader simulator and the rest of the Python project needed to generate the models and interpret them.

This Python project consists mainly of:

- lstm.py: the module which performs the training and testing of the LSTM models.
- prophet.py: the module which performs the training and testing of the Facebook Prophet models.
- trader simulator.py: the module that interprets the models generated and performs the trading simulation.
- data preprocessor.py: an auxiliary module containing methods for data manipulation.
- test/test trader simulator.py: the unit test implemented to verify the trader simulator.

Some models and predictions (.h5 and .csv files) and plots were also included in the project's folder structure, together with the original dataset (sp5001962.csv) used for this project and a README.txt file explaining the different modules.

#### <span id="page-9-0"></span>1.6 Chapter description

Chapter 2 presents the data used for the prediction task and details the preparation process. It also enumerates the tools used and the criteria behind this selection.

Chapter 3 describes the process of building the LSTM model, as well as the basics about Neural Networks, Recurrent Neural Networks and the Long Short-Term Memory cell.

Chapter 4 does the same process description for the Facebook Prophet model.

Chapter 5 explains the trader simulator module and how it compares the performance of the models, finally presenting the results of each model's prediction.

Chapter 6 presents the conclusion of the project.

## <span id="page-11-2"></span>2. Tools and data preparation

This chapter contains information about the tools used in this project and explains the methods applied to the original dataset in order to prepare it for the construction of the models. It ends with a visual presentation of the data.

## <span id="page-11-1"></span>2.1 Tools selection

The code for the project was written in Python [6].

For the implementation of the LSTM, two libraries were considered: TensorFlow [7] and Keras [8]. Keras runs on top of TensorFlow and it is a higher level library, so it is faster to prototype and build different architectures with it. TensorFlow also has a high-level API and provides more features, but as the project would not make use of those features, Keras was chosen for its simplicity.

For the Facebook Prophet model, the implementation in Python was used.

Some other libraries were used, the most important of them being: sklearn (used for preprocessing tasks), matplotlib (for plotting), numpy (for array handling) and pandas (for reading and writing the datasets).

## <span id="page-11-0"></span>2.2 Data gathering

Unlike intraday stock prices (with periods smaller than a day, i.e., seconds, minutes our hours), which tend to be hard to find or expensive, daily data is ubiquitous and free. The most common dataset for the stock index S&P500 is the OHLC set, which refers to Open-High-Low-Close prices: the prices at the opening and closing time of the stock market, and its highest and lowest value achieved during that period. It can be found in several websites.

For this project, the data used was extracted from Yahoo! Finance [5], and it covers from  $2^{nd}$  January 1962 to  $5^{th}$  December 2019. Stock markets are closed

on weekend days and holidays, and the downloaded dataset already considers that information. Therefore, the days in which the stock market is closed do not appear as samples in our data, which means that the total number of observations is 14583.

## <span id="page-12-0"></span>2.3 Data pre-processing

Since the time series predictive models that are going to be built are univariate, only one column from the OHLC will be selected, the rest will be ruled out. Closing price is the one feature that will be observed since it includes the information of the day and would eventually allow the trading simulatror to perform its calculation during the closing times of the stock market (night) and place a buy or a sell order during that time.

Once the dataset contains only the closing price for each observation (day), some sort of data normalization should be made. This normalization is frequent in Machine Learning tasks and consists in transforming the data in order to make fit it in a smaller range.

This data transformation has been largely proven to make models not only train faster, but also to achieve better performances. In this project, some sort of normalization will be applied to both models built, but for each model the techniques used will be different: in the case of the LSTM model, Min-Max normalization will be applied. For Prophet, on the other hand, a logarithmic transformation will be carried out. However, each of these methods will be explained in the respective chapters for each model.

Lastly, it is worth pointing out that for the LSTM model the train dataset and the test dataset will be slightly smaller than the original one. This happens because the LSTM needs the observations of the N previous days to perform a prediction for the next one. That means that the first prediction that the LSTM will be able to make is for the observation number N+1 of the test dataset. However this will be thoroughly explained in Chapter 3, and does not have a great effect in the results, since N will be small.

## <span id="page-13-0"></span>2.4 Data presentation

The dataset after the pre-processing carried out in the previous chapter show the following values:

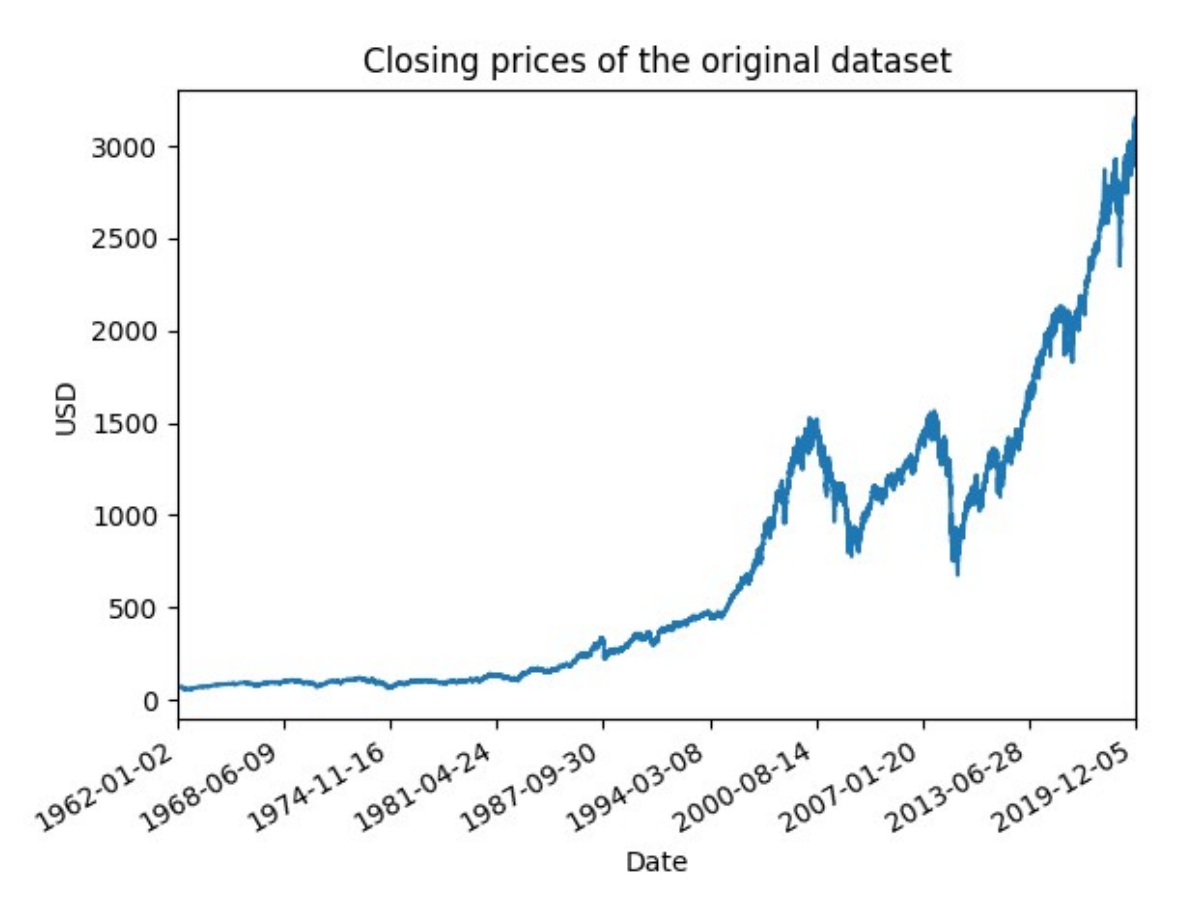

<span id="page-13-1"></span>*Figure 2: Daily closing prices of the S&P500 index between 1962 and 2019*

The range of the closing prices goes from 52.32\$ on its lowest value in February 1962, to 3,153.63\$ in November 2019, when it reaches its maximum.

This dataset needs now to be split in training and testing dataset in order to be able to validate the models built in the following chapters. The first 80% of the observations will serve as training set and the last 20% will be used as testing set.

This draws the split line the on the  $7<sup>th</sup>$  May 2008:

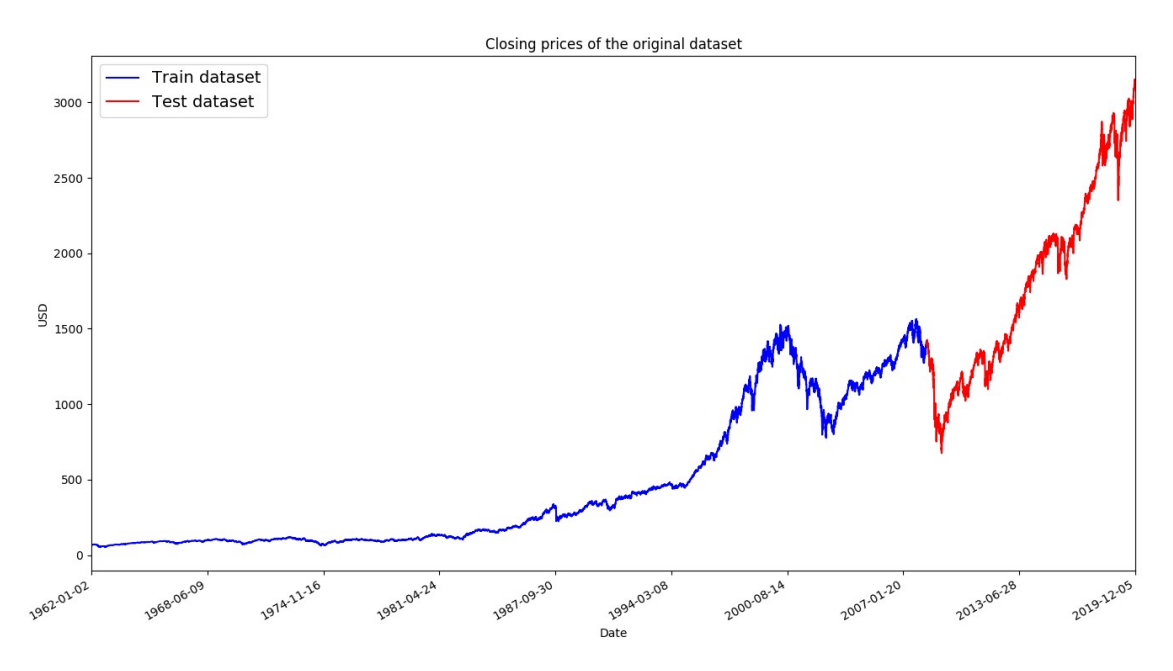

<span id="page-14-0"></span>*Figure 3: Training-testing data split*

And it means that the train dataset will contain 11666 observations, while the test dataset will contain the last 2917 observations.

Another data visualization plot that will be useful to better understand the dataset is the histogram with the frequencies of the different closing price ranges:

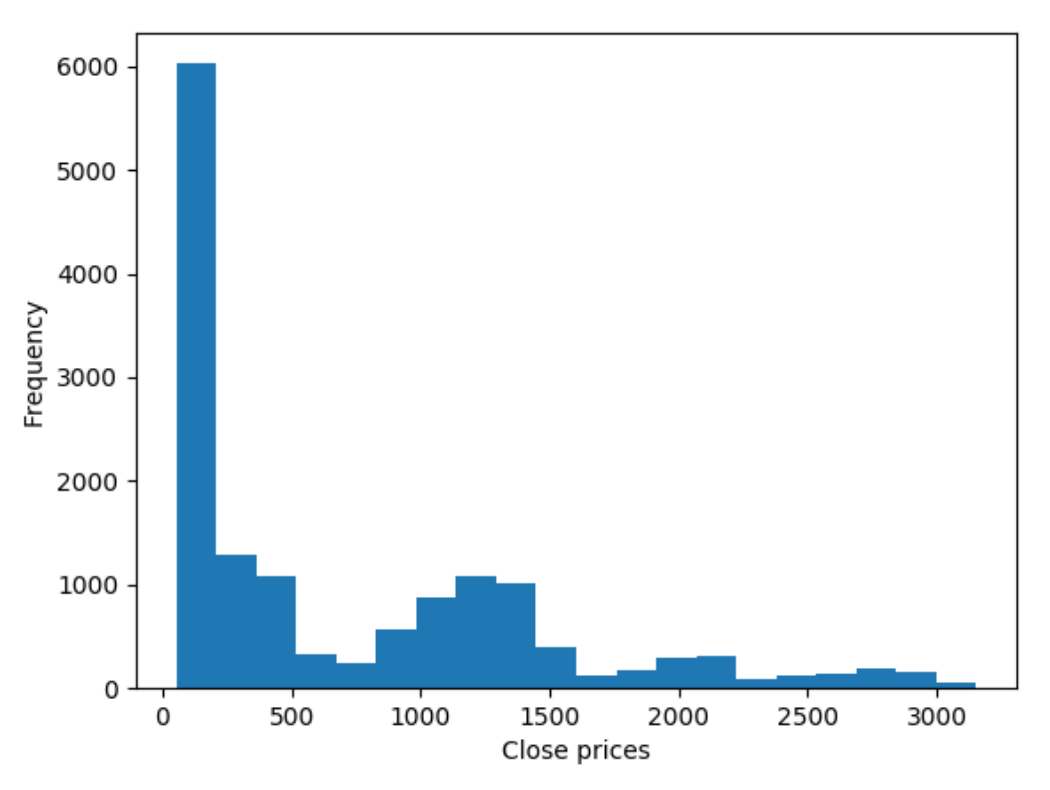

<span id="page-15-0"></span>*Figure 4: Histogram with the closing prices of the whole dataset*

As it could be noticed in the previous plots, most of the samples of the dataset have values smaller than 1,500\$, and there is a big mode in the first bin of the distribution. This knowledge will prove useful when normalizing the data for the respective models.

## <span id="page-16-1"></span>3. LSTM model

In this chapter there is a short introduction to neural networks: how they work and its history. There is also a presentation of the LSTM cell or unit and the hyperparameters that can be used to define a network based on it.

After this theoretical presentation, the LSTM predictive models generated for this projected are presented and compared with each other. Finally, there is a summary of the selected model with its hyperparameter configuration.

## <span id="page-16-0"></span>3.1 How does a Neural Network work?

A neural network is a machine learning system, composed of artificial neurons connected with each other. Those neurons perform a transformation in a set of inputs to generate outputs, which can be used both in tasks of classification or regression.

The learning aspect of a neural network takes place after every iteration during the training phase, and it mainly updates the relationship between neurons so that the network can globally adjust better to the expected outputs.

The inner working of a single neuron is the following (see [Figure 5\)](#page-17-1):

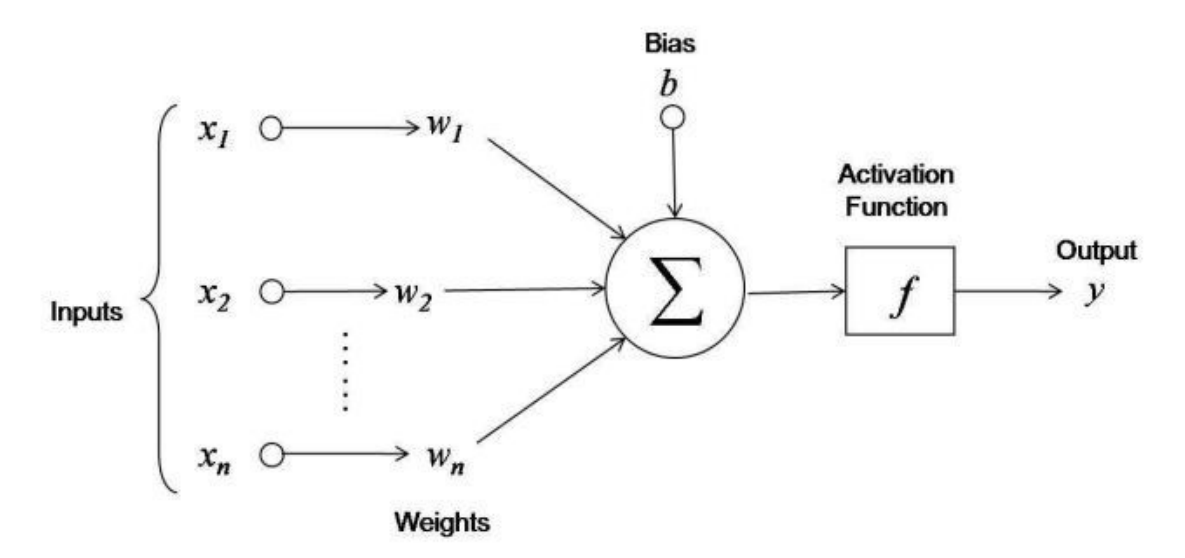

<span id="page-17-1"></span>*Figure 5: Neuron diagram. Source: https://towardsdatascience.com/statistics-isfreaking-hard-wtf-is-activation-function-df8342cdf292*

A neuron receives different input values from different neurons  $(x_1...x_n)$ . Each one of this connections with other neurons has a weight assigned ( $w_1...w_n$ ), that can be updated during the training phase to minimize the difference between the output of the neural network and the expected output.

Inside the neuron, the calculations taken place are:

$$
y_{\text{neuron}} = f\left(\sum_{j=1}^{n} x_j * w_j + b\right)
$$
 (1)

Where x are the input values from other neurons, w are the weights, b is the bias value and f is the activation function, which modifies and normalizes the output and can be of different types.

#### <span id="page-17-0"></span>3. 2 A brief history of Neural Networks

The idea behind neural networks was born in 1943 by the neurophysiologist Warren McCulloch and the mathematician Walter Pitts, who proposed a theoretical model to represent the inner working of biological neurons with propositional logic [11]. This served as a starting point for a series of new inventions:

In 1958, the perceptron was presented by Frank Rosenblatt. Perceptrons are primitive neural networks that only have an input and an output layer consisting of linear threshold units (LTU), which perform a weighted sum of the connections that they receive from other units and then apply a step function. This is the main behaviour of neurons and despite being very limited in terms of architecture and learning, the perceptron already reinforced the connections that lead to lower errors in the final predictions.

Some years later, in 1986, D.E.Rumelhart et al. [12] presented the backpropagation algorithm, which made training much more efficient. This algorithm is very clearly described by A. Géron in p. 263-264 of his book "Hands-On Machine Learning" [17]:

*"For each training instance the backpropagation algorithm first makes a prediction (forward pass), measures the error, then goes through each layer in reverse to measure the error contribution from each connection (reverse pass), and finally slightly tweaks the connection weights to reduce the error (Gradient Descent step)."*

Then, Recurrent Neural Networks (RNN) appeared. As opposed to in feedforward networks, the neurons in recurrent networks are connected to themselves across time steps. This means that a neuron, in addition to the connections with other neurons, is also connected to its past state, thus allowing the network to develop some sort of memory.

## <span id="page-18-0"></span>3.3 The LSTM cell

The Long Short-Term Memory cell (or unit) appears as an extension of the RNN cell. It has been modified and extended since its presentation paper by S. Hochreiter and J. Schmidhuber [14], but the main components can still be observed in [Figure 6:](#page-19-1)

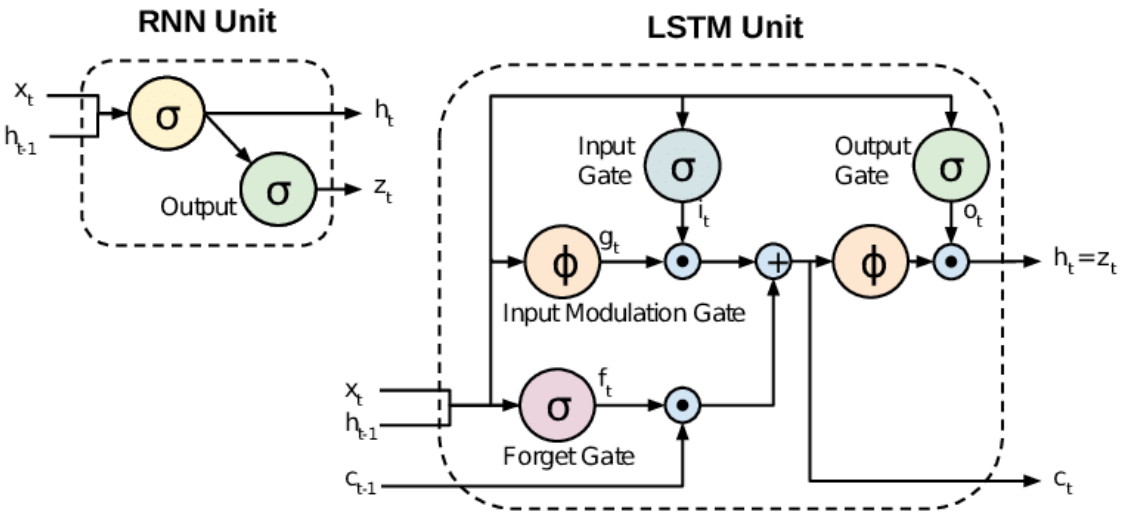

<span id="page-19-1"></span>*Figure 6: Comparison between RNN cell and LSTM cell. Source: [9]*

The x vector and the h vector work as the input and the output vector of a simple neuron respectively. However, there are several more differences.

In the first place, there are two more input vectors to the cell:  $h_{t-1}$  and  $c_{t-1}$ . Those two values represent respectively the short and the long-term state of the previous time step cell. This way,  $h_t$  is at the same time the output of the current unit and the short-term input for the next time step cell.

The main idea behind the LSTM unit is that it allows a long-term vector c to flow over time steps, dropping and learning new memories (via the Forget and Output gate), while at the same time also the short-time h memory is being used by the unit.

#### <span id="page-19-0"></span>3.4 Hyperparameter description

A LSTM network has several hyperparameters that can be tuned. The preeminent amongst them are:

• Batch size: defines the number of samples that go through the network before the inner parameters of the network update themselves. Each update on the inner parameters is called an iteration so, in a way, defining the batch size equals to define the number of iterations in each epoch.

For instance, with a training dataset of 11520 observations, having a batch size of 96 samples will allow the neural network to update itself 120 times (iterations).

$$
\frac{11520}{96} = 120
$$
 (2)

- Number of epochs: defines the number of iterations over the whole training dataset.
- Number of layers: layers are divided into input, hidden and output ones, and are aggregations of neurons. But as a hyperparameter, the number of layers refers only to hidden layers.
- Units per layer: refers to the number of neurons in each layer.
- Input sequence's length (also called time steps): the number of observations into the past that each sample contains.
- Objective function (or loss function): the function that computes the difference between the predicted output and the actual one, i.e., the function that the neural network is trying to minimize. For this project, since the objective is to minimize the error, it will referred as the loss function.
- Optimizer: the optimization function is the mechanism that uses the neural network to find the value that minimizes the loss function. One of the most important optimization algorithms is Stochastic Gradient Descent (SGD), which relies on the iterative calculation of the gradient of a function, making steps at each point towards the negative gradient in order the find the global minimum.

There are however more recent algorithms that extend and modify this approach, like AdaGrad o Adam, and which converge faster and find better minima because of its finer behaviour in sparse gradients (that appear, for instance, when approaching the minimum) [15].

• Dropout: is a technique proposed by Srivastava et al. [10] which addresses the problem of overfitting. It does it by randomly disabling (dropping) different units in a neural network along with their connections during training. This prevents the system from relying too much in some specific units, thus becoming too specialized.

## <span id="page-21-0"></span>3.5 Hyperparameter selection

In order to test several combinations of the previously defined hyperparameters, a grid search dictionary was defined. This dictionary (see [Figure 7\)](#page-21-1) is later used with the help of the scikit-learn library [24] and allows to test the model with all the possible combinations of variables defined in the dictionary.

```
grid = \{"input seq lenth": [5, 10, 15, 20, 60, 80, 100, 120, 150],
    "number units": [50, 100, 150, 200, 500],
    "number epochs": [3, 5, 8, 15],
    "batch size": [64, 96, 128]
\mathcal{F}
```
<span id="page-21-1"></span>*Figure 7: Example grid search dictionary defined in Python*

The grid search was performed to find the combination that achieved the lower error in the test dataset. Specifically, the hyperparameters tested were:

- Input sequence length (or time steps): for this dataset, where every observation is a day, they were considered time windows of [5, 150] days in the past.
- Number of units: this is, the number of LSTM cells in each hidden layer. The range of values tested was [5, 500].
- Number of epochs: values between [3, 50] were tested.
- Batch size: values between [32,128] were tested.
- The number of layers: the range of [1, 4] hidden layers was tested. However, since 2 layers early appeared to be the most efficient architecture, all the experiments presented in this section have the constant value of 2 hidden layers. The results in [Table 1](#page-28-0) also refer to a 2 hidden layer architecture.

The rest of the hyperparameters were not included in the grid search and therefore had constant values:

Loss function: mean squared error has been chosen:

$$
MSE = \frac{1}{N} \sum_{i=1}^{N} (Y_i - \hat{Y}_i)^2
$$
 (3)

where N is the number of predictions, Y is the vector of observed values and  $\hat{Y}$  is the vector of predicted values. It is a function that highly penalizes outliers because of the 2-exponent.

Mean absolute error could have also been chosen as the loss function, but in this case it was considered desirable that the model punished large errors specially. Furthermore, mean absolute error was also tested briefly as loss function for this experiment, and it generated slightly less accurate models.

• Optimizer: Adam algorithm was chosen. There are two main reasons: first of all, for its adaptive learning rate. The learning rate determines the speed at which the model changes as a response to the loss function. For optimization algorithms based in gradient descent, the learning rate determines the size of the step towards the minimum that the system will take (see [Figure 8\)](#page-22-0).

Considering θ the variable studied and J(θ) the loss function to minimize, we can see the effects of the learning rate: a rate too high means a risk of overshooting the minimum, even a risk of diverging (left image), and a rate too low means a risk of getting stuck at global minima or slow convergence (right image).

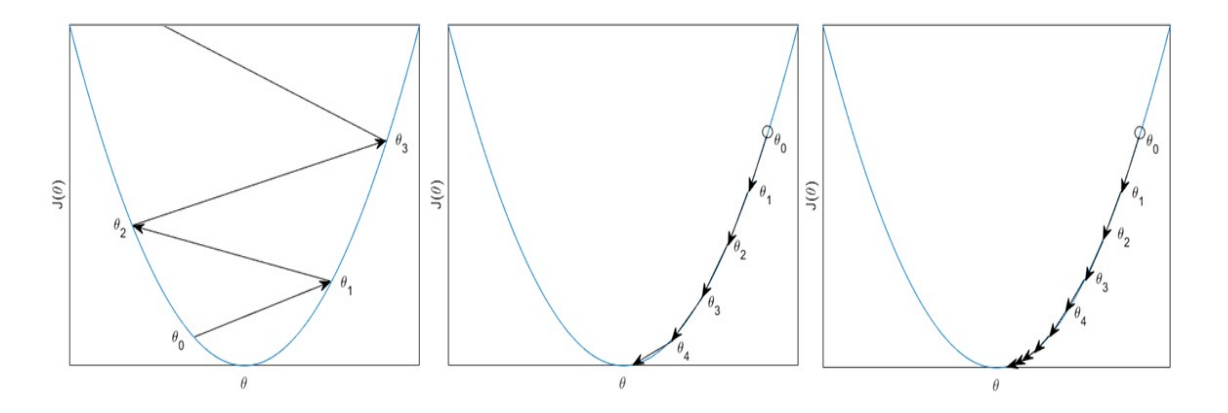

<span id="page-22-0"></span>*Figure 8: Different learning ratios and its effect. Left image: high learning rate. Center image: adequate learning rate. Right image: small learning rate. Source: self-elaboration*

Adaptive learning rates appeared to try to solve this problem and will be the choice for this project.

Secondly, Adam was chosen among other adaptive learning-rate algorithms for its faster convergence [15], [16].

• Dropout probability: 20%. Dropout was incorporated into the model by adding a Dropout Keras layer after each LSTM layer. This way, for each iteration over the network, 20% of the units in each LSTM layer will be disabled and not taken into account for the weight updates.

The final distribution of the LSTM layers can be seen in [Figure 9:](#page-23-1) two hidden LSTM layers with dropout, and an output layer with an only unit (only one feature is being predicted, that is the closing price, so the output layer will have only one unit).

```
model = Sequential()model.add(LSTM(units=number_units, return_sequences=True, input_shape=(X_train.shape[1], N_FEATURES)))
model.add(Dropout(DROPOUT PROB))
model.add(LSTM(units=number_units))
model.add(Dropout(DROPOUT PROB))
model.add(Dense(units=OUTPUT_SEQ_LENGTH))
model.compile(loss='mean_squared_error', optimizer='adam', metrics=['mse'])
```
<span id="page-23-1"></span>*Figure 9: LSTM layers distribution*

## <span id="page-23-0"></span>3.6 Data preparation

The data to feed the neural network with must have a particular shape. Specifically, Keras needs the train dataset to be a 3-dimensional vector containing (number of samples, time-steps, number of features):

The number of time-steps will be one of the hyperparameters to be tuned and the number of features will be always one, since the time series model we are working with is univariate (it has only one feature, the closing price of the S&P500).

In this case, the number of samples will be the train dataset (11666) minus the number of time-steps. This happens because the LSTM model needs the N previous observations to perform a prediction (see [Figure 10\)](#page-24-1):

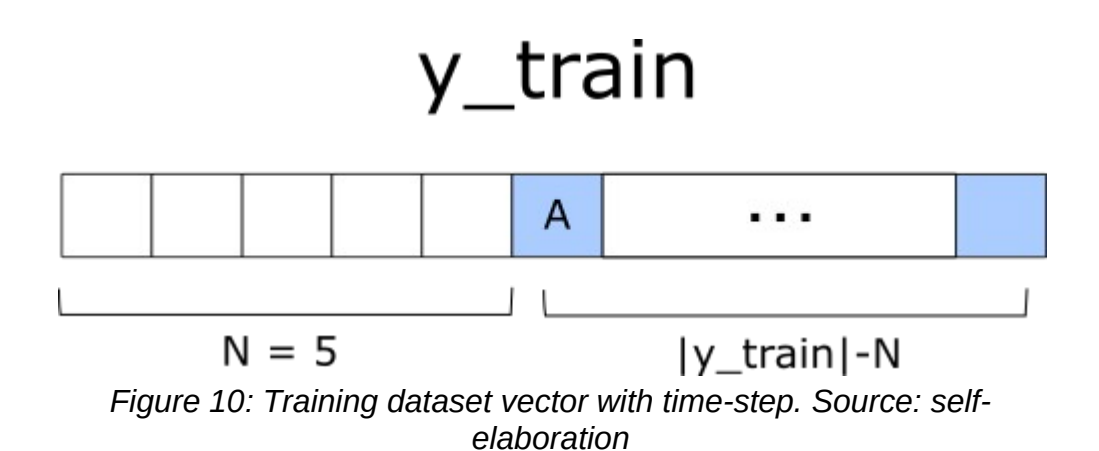

<span id="page-24-1"></span>The first value that it will be able to predict will therefore be the  $N+1<sup>th</sup>$ observation, thus reducing the train dataset by N observations. This will not be problematic since, as it will be showed in subsequent chapters, the optimal value for N is quite small (N=5).

Other than that, data is also normalized by using the MinMaxScaler from the sklearn library [24], which uses the following formula:

$$
X_{std} = \frac{X - X \cdot min}{X \cdot max - X \cdot min} \quad (4)
$$

$$
X_{scaled} = X_{std} * (max - min) + min \quad (5)
$$

where X.min, X.max represent the minimum and maximum values in the original data and min, max the desired range, in this case (0,1).

This is a very common choice because, as opposed to standardization (zeromean and unit variance), it does not distort the data.

The Scaler is fitted with the training data and then both training and test data are transformed. The transformation will be inverted after training the model, so the data can be visualized and studied with their original values.

## <span id="page-24-0"></span>3.7 Hyperparameter tuning

In order to measure the fitness of a model, a lot of metrics can be chosen. For this project (both for the LSTM and for the Facebook Prophet model), the selected function will be the root mean squared error (hereafter RMSE), which is the square root of the MSE defined in formula (3):

RMSE = 
$$
\sqrt{\frac{1}{N} \sum_{i=1}^{N} (Y_i - \hat{Y}_i)^2}
$$
 (6)

Mean absolute error (MAE) could have also been used, since it has the advantage that it is more intuitive and presents directly the mean of the errors:

$$
MAE = \frac{1}{N} \sum_{i=1}^{N} |Y_i - \hat{Y}_i| \quad (7)
$$

However, let us recall that the model was built using MSE as the loss function in order to penalize large errors. Although a different metric could have been used here to measure the predictions error, RMSE was also chosen so that this penalization was also taken into account when evaluating the model. In addition, RMSE has the advantage that it acts as an upper bound to MAE and therefore it already gives some information about it.

Before analysing the concrete results of the search grid, there is a phenomenon worth mentioning:

The models that yield a better RMSE seem to predict the real values some observations later, which means that the predicted value is something similar to a shift of N observations to the right (see [Figure 11](#page-26-1) and [Figure 12\)](#page-26-0). This is difficult to avoid because this kind of behaviour actually performs well, but it avoids the possibility of finding a more generic predictor that could perform worse in terms of the loss function, but rather behave in a more *visionary* way.

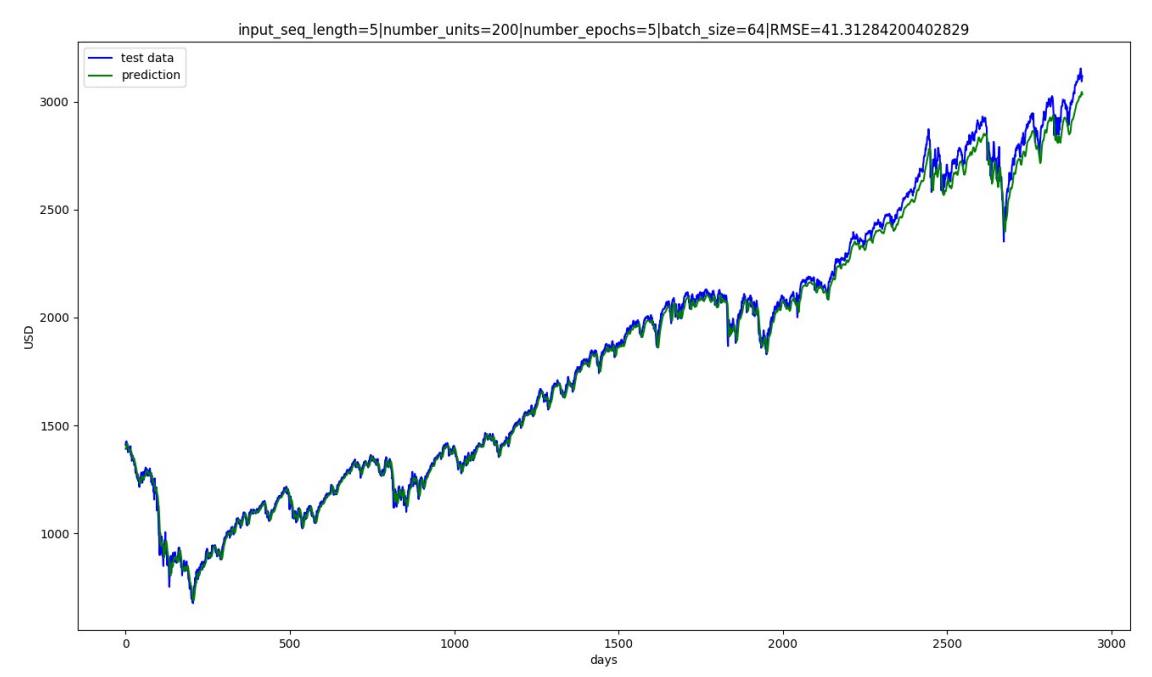

<span id="page-26-1"></span>*Figure 11: LSTM model with input\_seq=5, units=200, epochs=5, batch\_size=64*

However, the models that show this kind of behaviour are not an absolute shift of N observations. As it can be sen in [Figure 12,](#page-26-0) which shows an extract of [Figure 11](#page-26-1) between observations [200,300], the predicted function is not completely overfitted.

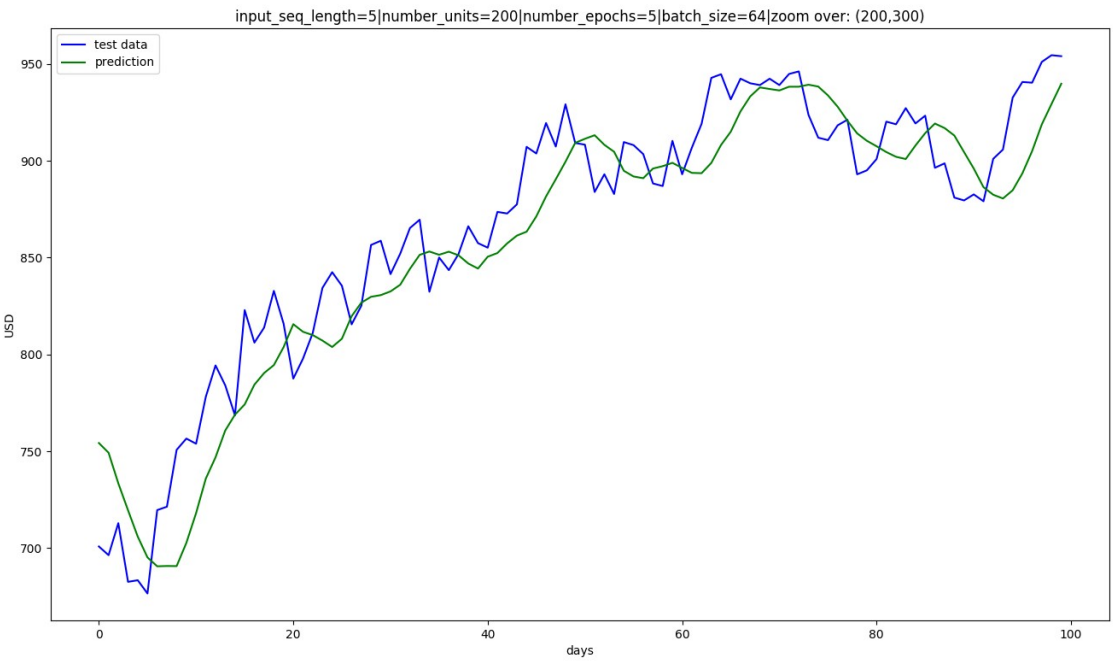

<span id="page-26-0"></span>*Figure 12: LSTM model with input\_seq=5, units=200, epochs=5, batch\_size=64. Zoomed over observations [200,300]*

This shift can be observed in other models built with neural networks for time series prediction. For instance, the neural network built by A. Hedayati Moghaddam et al. [18] for the NASDAQ stock price prediction also show that deviation.

The existence of this phenomenon was a motivation to implement a trading strategy (that will be explained in Section 5.2) that assigns to the prediction for the next day the value of the  $N<sup>th</sup>$  previous one (in this case, N = 5 will be useful). This simple strategy will be useful to compare its performance particularly with the LSTM model.

Other than that, it can also be interesting to calculate the RMSE between the real values and a theoretical shift of X observations in that data. Having  $X=1$ day, the RMSE obtained is 36.50:

RMSE=
$$
\sqrt{\frac{1}{N}\sum_{i=1}^{N} (Y_i - Y_{(i-1)})^2}
$$
=36.50 (8)

However, having X=5 days, which is more or less the deviation that the obtained model seems to have, the RMSE obtained is:

RMSE = 
$$
\sqrt{\frac{1}{N} \sum_{i=1}^{N} (Y_i - Y_{(i-5)})^2}
$$
 = 79.49 (9)

This values will serve as a benchmark for the LSTM models generated. For instance, the LSTM model referenced in [Figure 11](#page-26-1) has a RMSE of 41.31 which means that it performs slightly worse than the 1-day shift just calculated as benchmark, but better than if was just a 5-day shift in the data.

Having explained this phenomenon and having the 5-day shift RMSE as benchmark, the grid search results are presented (see [Table 1\)](#page-28-0):

| Input<br>sequence<br>lenth | Number of<br>units | Number of<br>epochs | <b>Batch size</b> | <b>RMSE</b> |
|----------------------------|--------------------|---------------------|-------------------|-------------|
| 5                          | 5                  | 5                   | 96                | 532.30      |
| 5                          | 10                 | 8                   | 96                | 399.25      |
| 5                          | 150                | 5                   | 128               | 43.14       |
| 5                          | 200                | 3                   | 64                | 37.71       |
| 5                          | 200                | 5                   | 64                | 41.31       |
| 5                          | 200                | 8                   | 64                | 139.26      |
| 5                          | 500                | 3                   | $\mathbf{1}$      | 307.83      |
| 5                          | 500                | 5                   | 96                | 33.87       |
| 5                          | 500                | 8                   | 96                | 35.56       |
| 5                          | 500                | 50                  | 96                | 135.61      |
| 10                         | 50                 | 5                   | 64                | 168.61      |
| 10                         | 500                | 5                   | 128               | 37.37       |
| 15                         | 200                | 5                   | 128               | 46.11       |
| 15                         | 500                | 5                   | 96                | 47.89       |
| 20                         | 50                 | 5                   | 64                | 226.62      |
| 60                         | 500                | 3                   | 64                | 85.44       |
| 60                         | 500                | 5                   | 64                | 148.56      |
| 60                         | 500                | 8                   | 64                | 74.27       |
| 60                         | 500                | 3                   | 96                | 83.53       |
| 60                         | 500                | 5                   | 96                | 37.07       |
| 60                         | 500                | 8                   | 96                | 84.82       |
| 100                        | 50                 | 5                   | 64                | 188.33      |
| 100                        | 200                | 5                   | 64                | 59.08       |
| 120                        | 150                | 5                   | 64                | 92.42       |
| 120                        | 200                | 5                   | 64                | 63.17       |
| 120                        | 500                | 5                   | 64                | 78.37       |

<span id="page-28-0"></span>*Table 1: RMSE of the LSTM models*

The conclusions that can be extracted from this data and from the plots are the following:

• Input sequence length, i.e., a long window into the past, does not correlate positively with accuracy. The grid search shows that for both sequences of 5 or 60 observations into the past, the results are quite similar.

• It seems beneficial for the model not to train a lot: a higher number of epochs generates bigger errors. Let us see the best model ([Figure 13\)](#page-29-0) which was trained during 5 epochs, compared with the model that has the same configuration but trained during 50 epochs [\(Figure 14\)](#page-30-0):

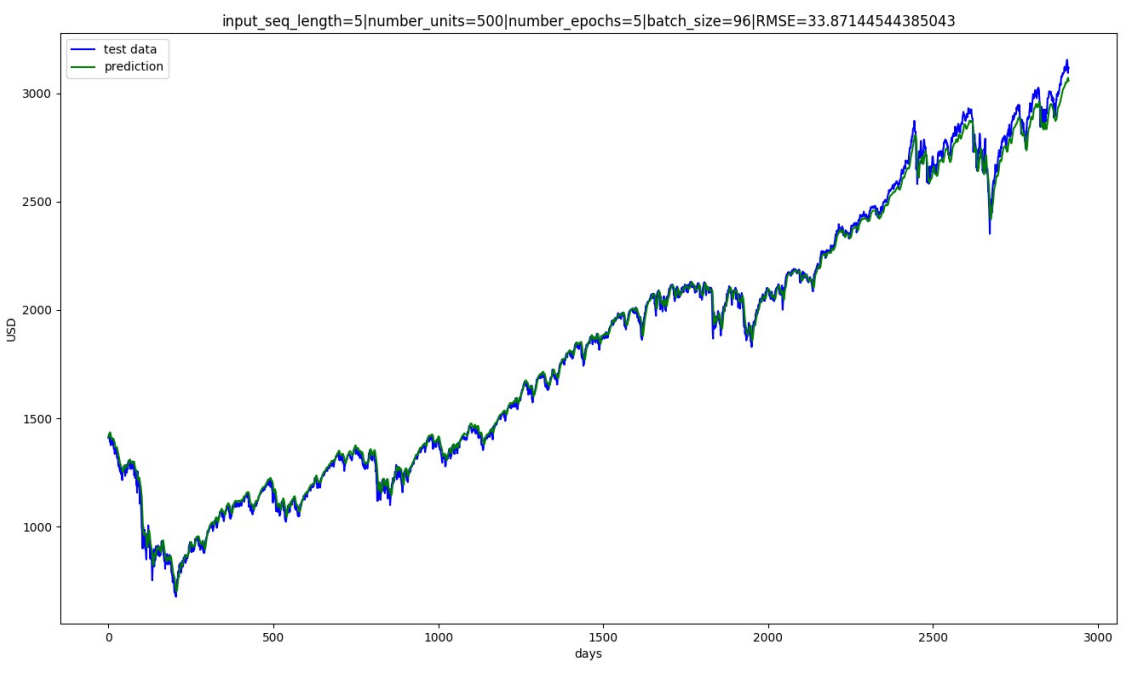

<span id="page-29-0"></span>*Figure 13: LSTM model input\_seq=5, number\_units=500, epochs=5, batch\_size=96*

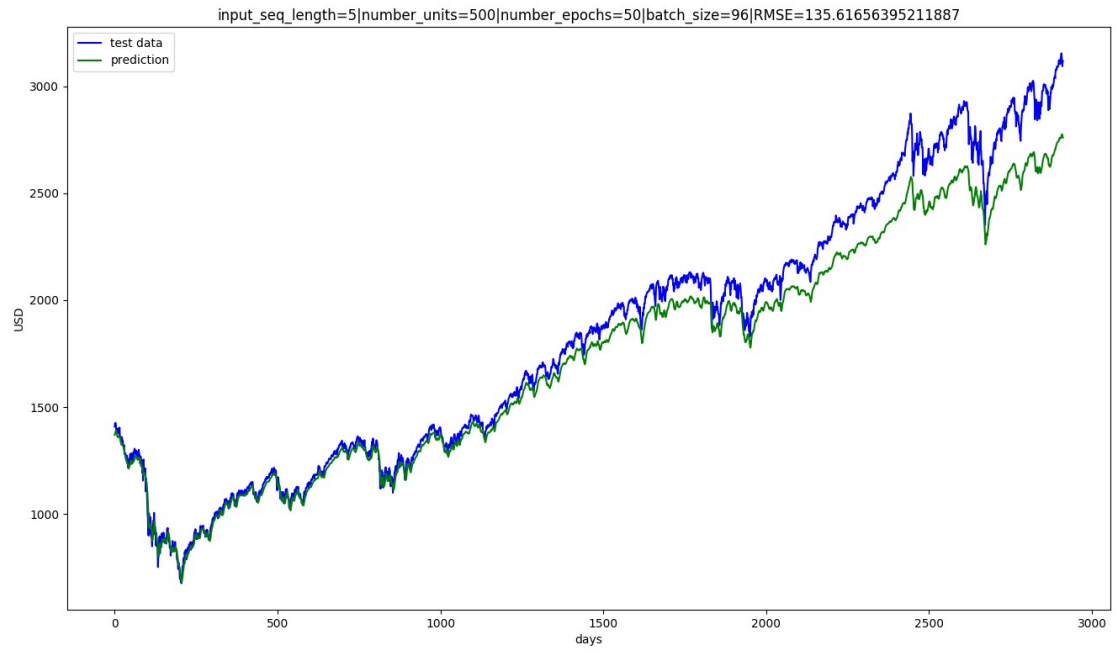

<span id="page-30-0"></span>*Figure 14: LSTM model input\_seq=5, number\_units=500, epochs=50, batch\_size=96*

The model trained for 50 epochs performs way worse specially in the last part of the test set. This might be caused by an overfitting acquired over the train dataset, which has way lower prices that the test dataset. Those lower values might have been learned by the network, but this is just an hypothesis.

• Low input sequences work well with a high number of units. If the number of units is also low (for instance input sequence=5 and number neurons=10), the model captures the trends, but fails to adjust the value (see [Figure 15\)](#page-31-1).

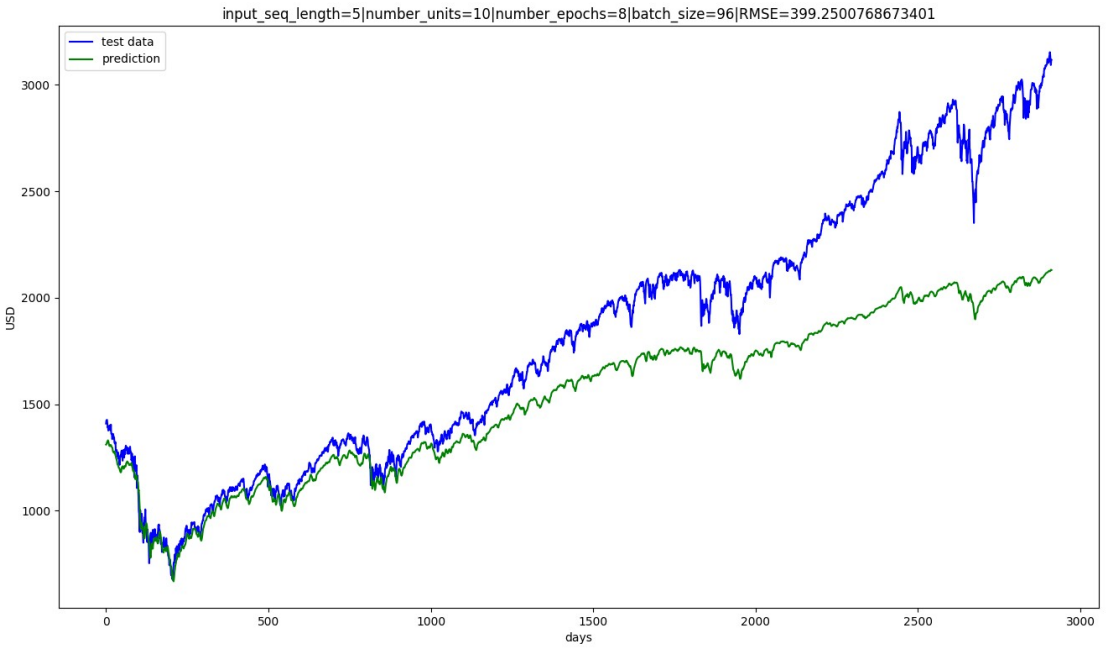

<span id="page-31-1"></span>*Figure 15: LSTM model input\_sequence=5, number\_units=10*

- In general, both for short and long input sequences, a high number of units is needed to let the model learn from the data.
- The adequate batch size for this experiment seems to be 96. They were also tested extreme batch sizes like 1 that did not perform well despite its very high computational cost.

## <span id="page-31-0"></span>3.8 LSTM selected model

The best performing model, i.e. the model with the lower RMSE, is the one with the following hyperparameter configuration:

- Input sequence length: 5
- Number of units: 500
- Number of epochs: 5
- Batch size: 96

Its RMSE over the test set is 33.87, which is slightly better than the benchmark value of 36.50 obtained in Formula (8), by calculating the RMSE of the test set with its 1-observation shift to the past. But it is way better in terms of error than the 5-observation shift calculated in Formula (9), which was 79.49.

For a more detailed exploration of the model's fitness, the MAE was also calculated (Formula 7) and the resulting value was 24.92.

## <span id="page-33-1"></span>4. Facebook Prophet model

In this chapter the Facebook Prophet implementation is presented, as well as its main hyperparameters tuned to generate the predictive model for the project.

A first execution was carried out with the default parameters of the algorithm, to see how it performed without any changes. After that, more executions were carried out: firstly, the original dataset was fed into the algorithm without any data normalization process. After that, a logarithmic transformation was carried out on the original dataset, with the purpose of determining the suitability of it, while trying to search for better models.

At the end of the chapter there is a summary of the hyperparameters of the selected model.

### <span id="page-33-0"></span>4.1 Model overview

Facebook Prophet is a model and a library that provides features both from generalized linear models (GLM) and additive models (AM), mainly extending GLM by using non-linear smoothing functions. It was specified by Taylor and Letham [19] in 2017.

The main difference between Prophet and other statistical methods is the analyst-in-the-loop approach. This approach allows the the analyst to apply their domain knowledge about the data to the forecasting algorithm, without having any knowledge of the statistical methods working from within. This approach, therefore, tries to take advantage from both the statistical forecasting and the judgmental forecasting, the latter being the forecasting methods based on human experts decisions. The parameters that can be tuned by the analyst will be defined and explained in sections 4.2 and 4.4.

The general function to define the time series is the following:

$$
y(t)=g(t)+s(t)+h(t)+\epsilon_t
$$
 (10)

where  $q(t)$  represents the non-periodic changes in the value of the time series, s(t) model seasonality (which can be daily, weekly, monthly, yearly or any other), h(t) represents the effects of holidays and  $\epsilon_t$  is the error term.

## <span id="page-34-1"></span>4.2 Hyperparameters

There are several customizable parameters in Facebook Prophet's implementation [21], the main ones being:

- Changepoints: which define trend changes. These can be found by the algorithm itself or they can also be defined and tuned by the analyst.
- Seasonality: which define the periodic functions which may affect the time series. By default, Prophet considers yearly, weekly and daily seasonality, and tries to find trends that represent those periodic effects in data.
- Holidays: special days (holidays or any other recurrent event) can also be modeled by the Prophet additive model. The dates can be added manually through a pandas.Dataframe, but there are also built-in holiday sets for a dozen countries.
- Fourier order: referring to the seasonality function, this value will determine how fast it can change and adapt, and it will also imply a more fitted model (with the consequent risk of overfitting).

From these hyperparameters, holidays was the only one that was not tuned or considered for the building of the current model. There are two reasons for this decision: first of all, the S&P500 is a highly globally operated index, and therefore it is not self-evident that considering only one country's holidays would make an important difference. But most importantly, equities market are closed on United States holidays, so our original S&P500 dataset does not contain any information in these days for the algorithm to model.

## <span id="page-34-0"></span>4.3 Default hyperparameters execution

Having discarded the holidays, executing the default configuration generates the following Prophet model, which can be plotted with the built-in plot function:

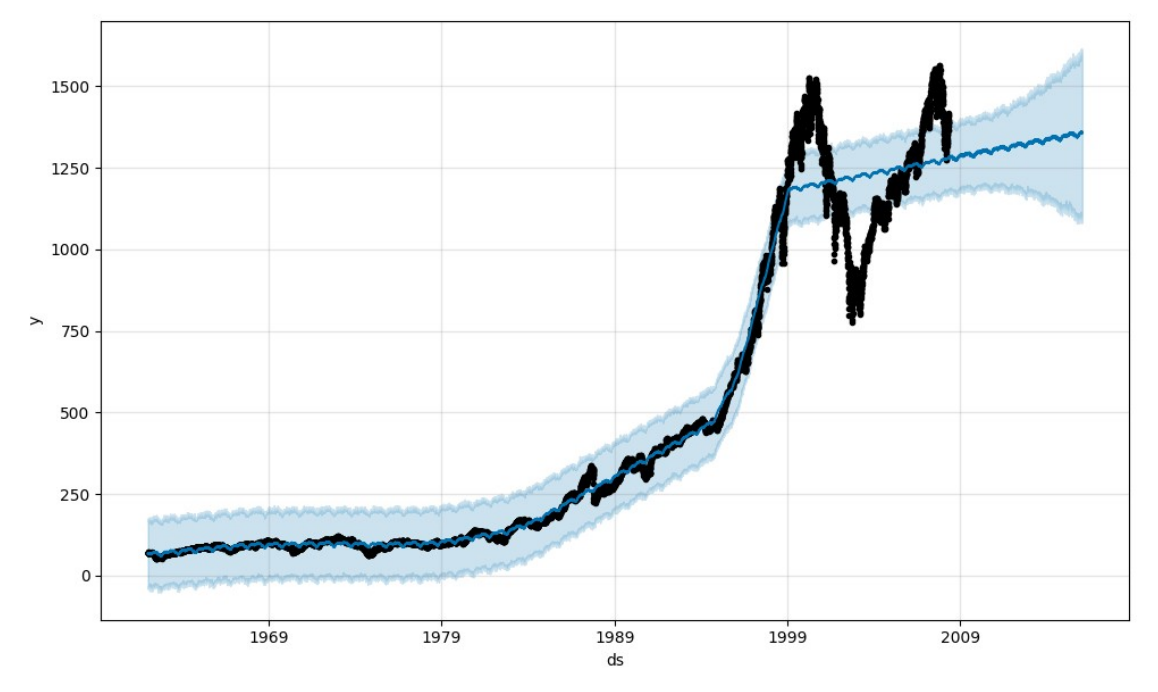

<span id="page-35-0"></span>*Figure 16: Prophet model prediction with default hyperparameters*

The black line shows the training data and the blue line shows the prediction made (both for the training and the test data, which consist in 2817 observations). The lighter blue area delimits the upper and lower prediction between the certainty interval (by default it is 80%).

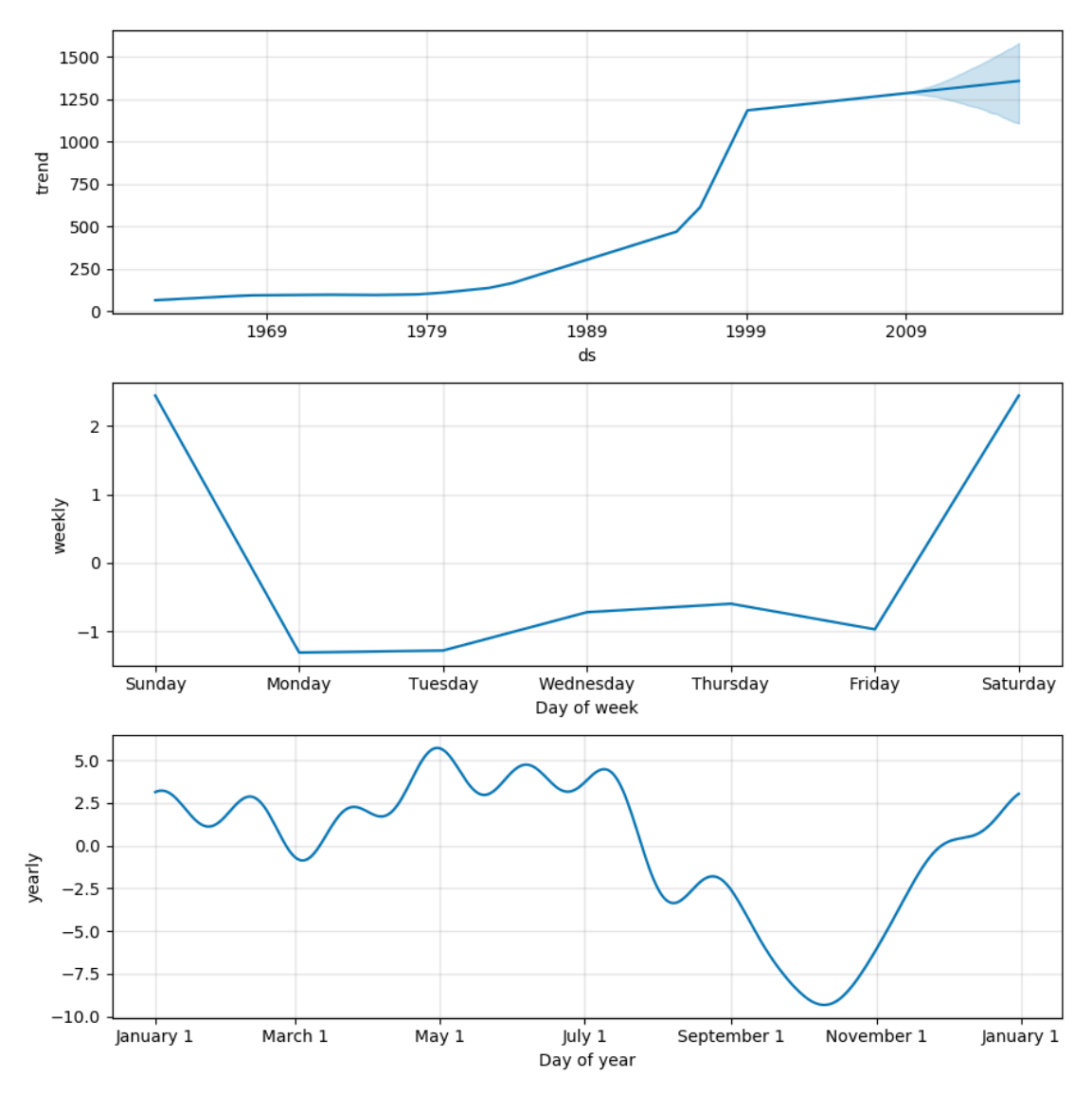

<span id="page-36-0"></span>*Figure 17: Prophet components with default hyperparameters. Top image: trend component effect to the general function. Center image: weekly seasonality effect. Bottom image: yearly seasonality effect.*

As we can see, the model is not finely adjusted during the training phase with the default configuration, but let us see the decomposed seasonalities to explain how this feature works:

Prophet has three default seasonalities: daily, weekly and yearly. As our data do not contain intraday data (meaning hourly data or even data with smaller intervals like minutes or seconds), the daily seasonality is directly eliminated by the library. The other two default seasonalities are printed, besides the general trend of the prediction.

Some comments on these periodic trends should be made: first of all, the general trend is not correctly determined from 1999 onwards.

Second of all, weekly seasonality takes into account weekend days, which are not in the original dataset as the stock market is closed. So, using our dataset, weekly seasonality should be disabled in the way that it is defined.

Lastly, the yearly seasonality is indeed interesting as it highlights two phenomena that appear frequently in the economic circles. Those are the *September Effect* and the *January Effect*, each one respectively referring to a decrease and an increase in stock prices in those months. The *September Effect* seems important in our data, and has higher evidence in economic literature [20]. The *January Effect* has a smaller impact, but it is also significant.

## <span id="page-37-0"></span>4.4 Hyperparameter tuning

Once the default configuration has been proven to not perform well as a predictor, the next step is to tune the configurable hyperparameters previously described: period of the seasonality, Fourier order of this function and changepoints.

The first step will be to disable the default Prophet seasonality (weekly, yearly, daily). Prophet allows to make use of several seasonality functions working at the same time, but after trying to define a model with 2-3 different seasonality functions working at the same time, this option was discarded. The reason is that, despite being more time and resource intensive, the resulting RMSE did not seem to get specially lower.

Therefore, all the performance results showed in Table [2](#page-38-0) are calculated with only 1 seasonality function, described by its period and Fourier order. The variables and its respective range values considered were:

- Period: this variable determines the number of days in a seasonality, so a wide range of values were tested: [5, 12000].
- Fourier order: the default value is 10 for yearly seasonality, but in this dataset, the range [3, 25] was tested.
- Changepoints: it is not recommended to change directly the number of changepoints, but rather to change the strength of the sparse prior. Both things were done in this experiment. changepoint prior scale was

changed between [0.001, 10] and changepoints were changed from [10, 100] (from a default number of default of 25). Having tested that changing the number of changepoints did not affect a lot the results, that variable did remain constant in the default value for the rest of the model experimentation.

These variables were evaluated using a grid search over different subsets of values. Also, as with the LSTM, RMSE has been the metric chosen to evaluate the performance of the model, but the results will also be evaluated visually using plots.

For conciseness reasons, only some of these variable combinations have been copied into this report:

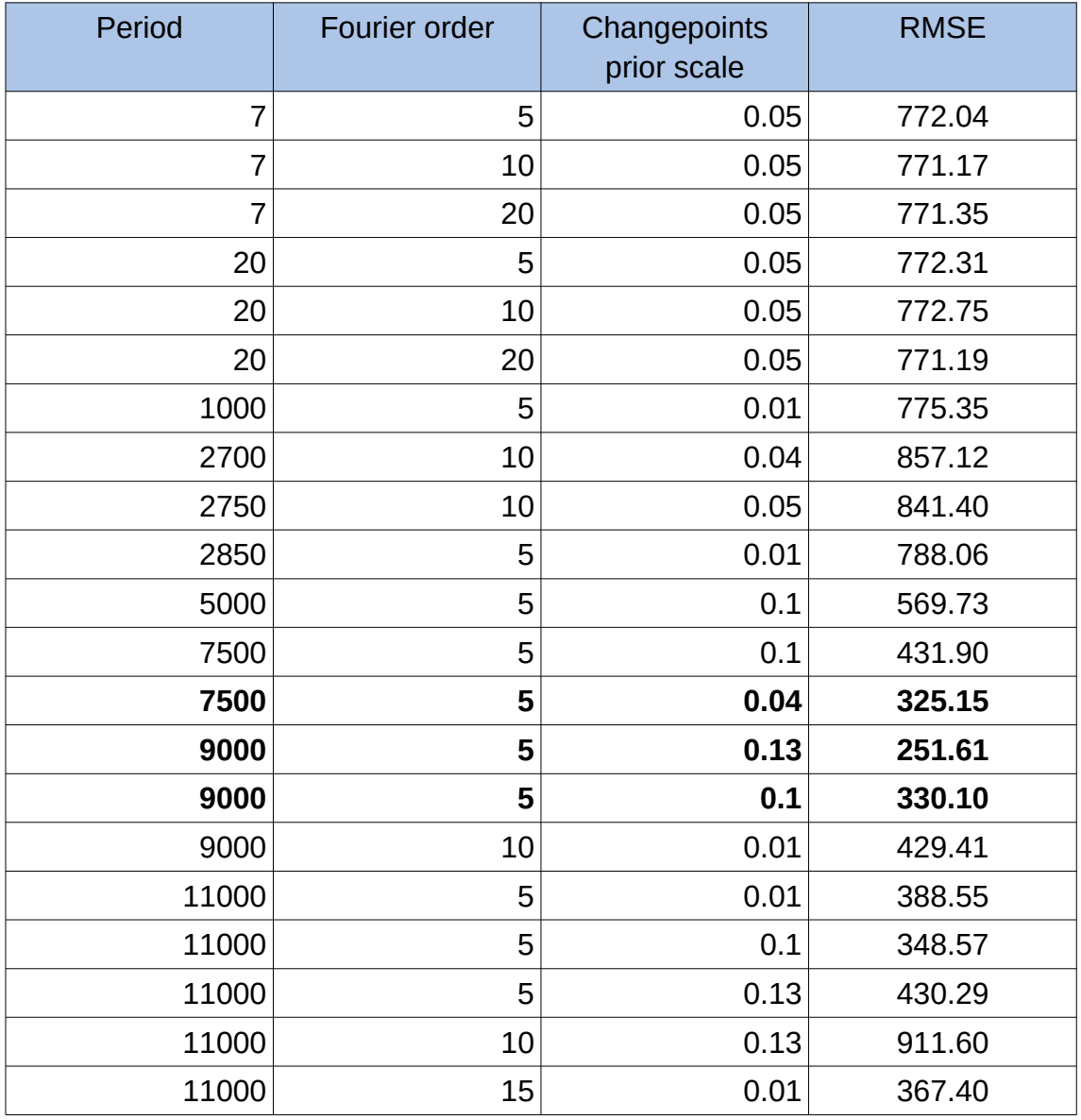

<span id="page-38-0"></span>*Table 2: RMSE of Prophet model with raw data*

The best RMSE obtained in that grid search corresponds to a model with a period of 9000 observations, a Fourier order of 5, a changepoint prior scale of 0.13 (higher than the default 0.05) and the default number of changepoints (25). Its plot can be see in Figure [18.](#page-39-0)

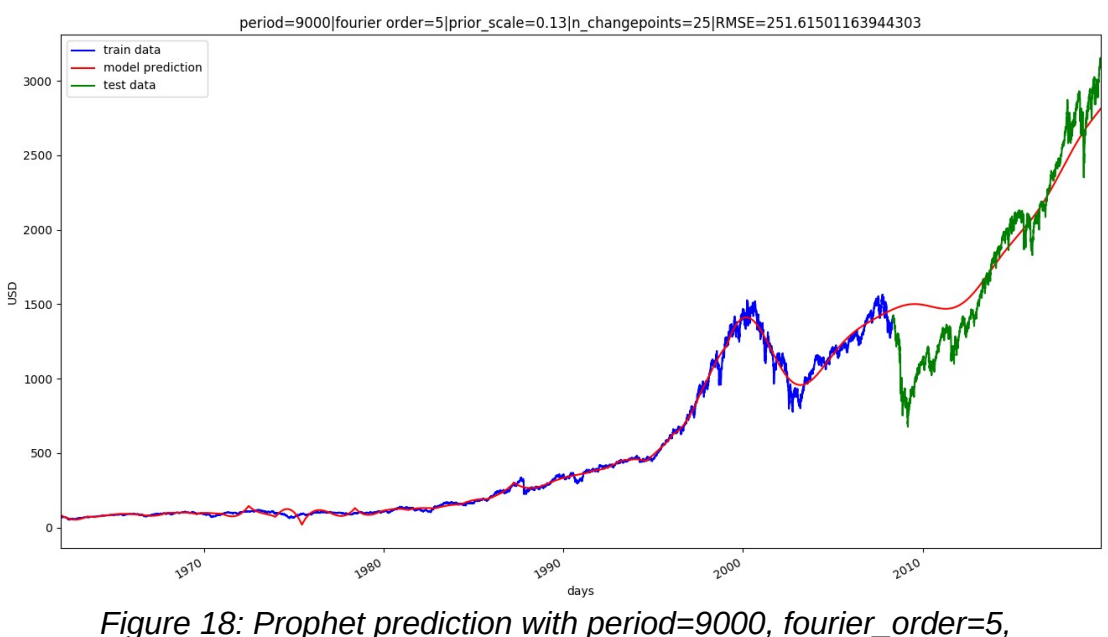

<span id="page-39-0"></span>*prior\_scale=0.13*

The consequences extracted from these results are:

- Period is the most important variable of all, and has the bigger impact in the RMSE.
- Fourier order also makes a big impact on the model. In some cases it does only adjust the model in a more fitted way, but in other cases, the change of this value can absolutely change a trend and modify spectacularly the results, as shows in [Figure 19](#page-40-1) and [Figure 21.](#page-41-0)

These two models differ only in its Fourier order value, being 15 and 5 respectively. And while the Fourier order of 5 seems to capture the positive trend quite well, the model with Fourier value of 15 predicts a negative trend that does not happen.

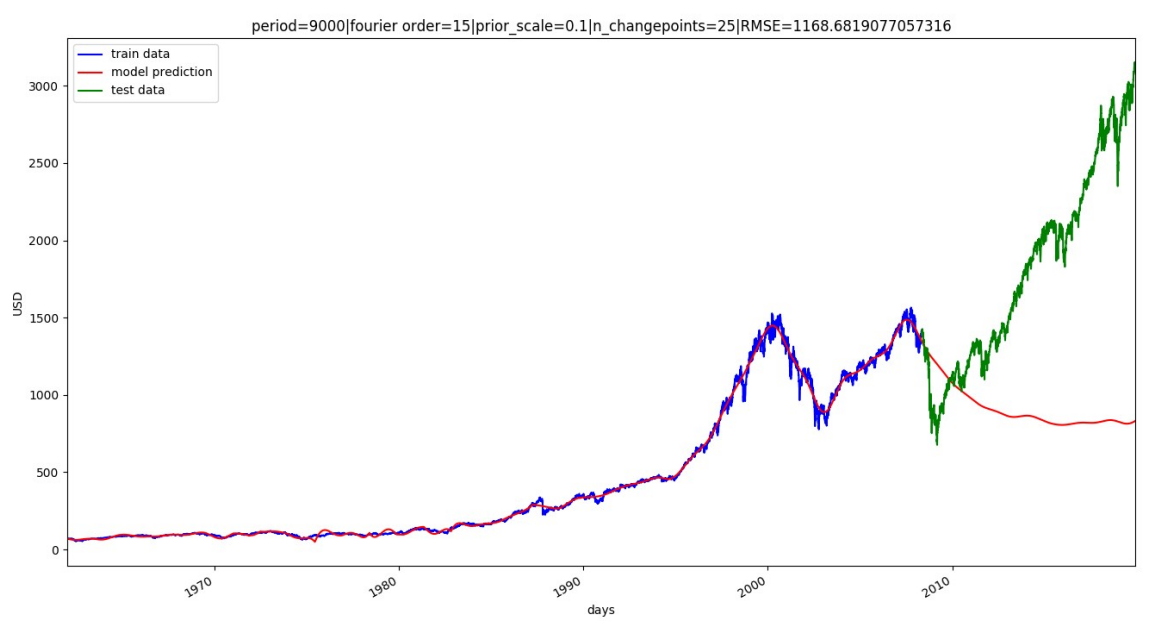

<span id="page-40-1"></span>*Figure 19: Prophet prediction with period=9000 and fourier\_order=15*

• It is difficult to chose a particular combination of variables, because the RMSE, besides being too high, does not reflect well the fitness of the model. For instance:

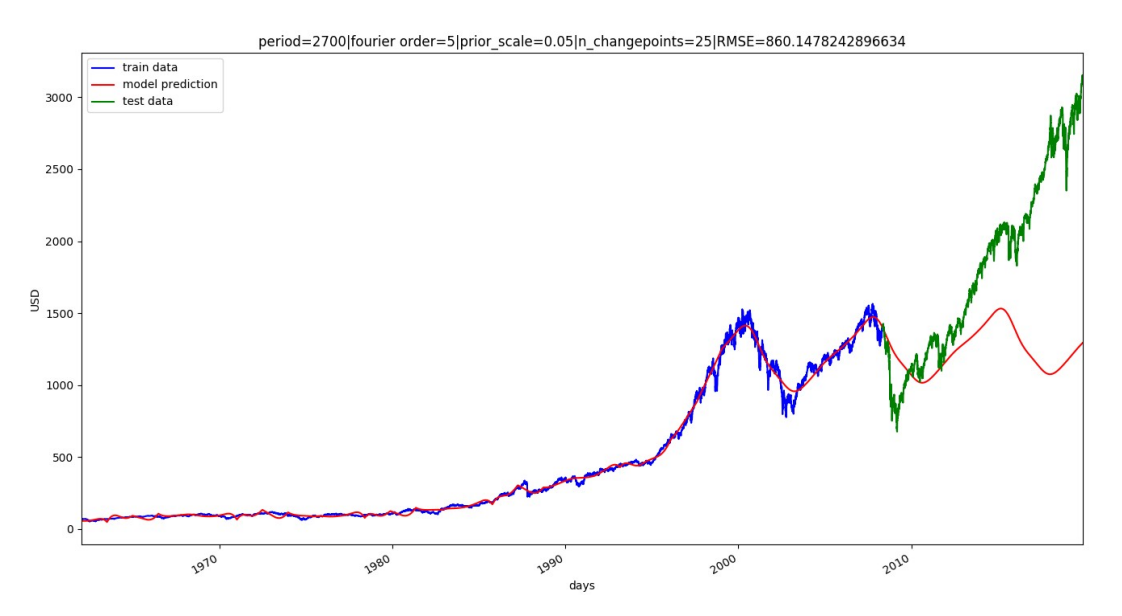

<span id="page-40-0"></span>*Figure 20: Prophet prediction with period=2700, fourier\_order=5*

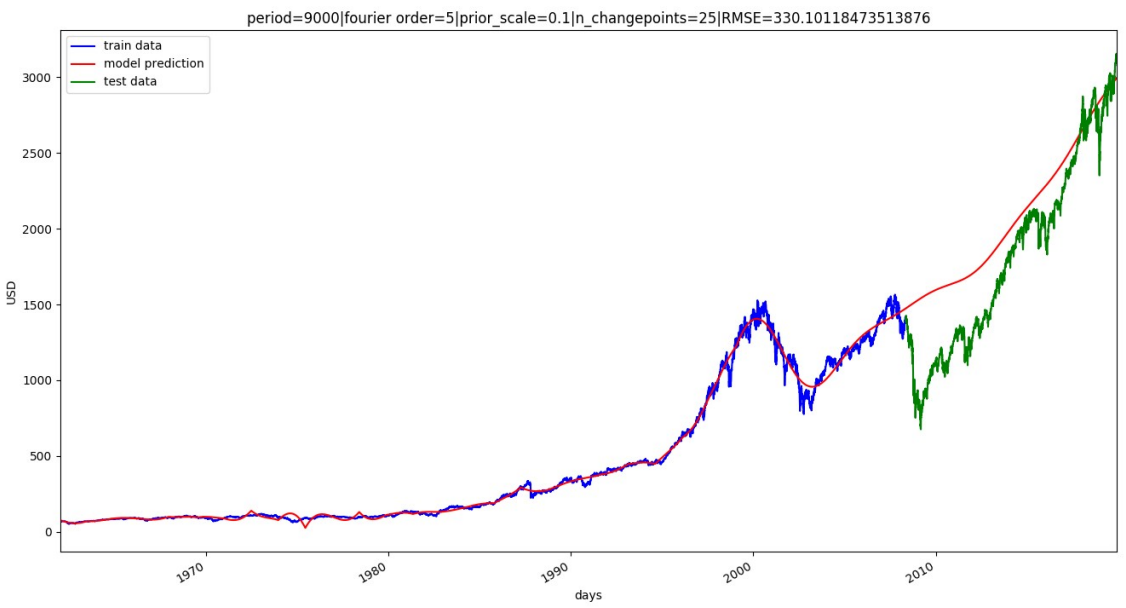

<span id="page-41-0"></span>*Figure 21: Prophet prediction with period=9000 and fourier order=5* 

[Figure 20](#page-40-0) shows a RMSE=860.14, while in [Figure 21,](#page-41-0) RMSE=330.10. This could lead us to choose the second model since its performance is way better, but looking into the plots, it seems that the first model does a better job at identifying change trends, though it fails to correctly predict the dimension of this change.

Particularly, it detects the 2008 bottom price (even though it detects it too late and with a higher price) and it also detects a second local minimum around 2015, while the model in Figure [21](#page-41-0) fails to identify these two change points and has a broader prediction.

- That said, there are two configurations of period that seem to reflect well our data in two different ways, and those are a period value close to 2750 observations (days) and another one around 9000. The latter performs worse but seems to have a better understanding of trends, and the former has closer predictions to the real values but fails to get important downs in price.
- Lower periods close to one week (period=5, since only workdays are taken into account) or one month (period=20) do not perform well at all and fail to fit the model during the training phase.

## <span id="page-42-0"></span>4.5 Logarithmic transformation of the original dataset

The previous section calculations were made without any data pre-processing. But given the high error of the predictor and the skewed distribution of our data, a second model incorporating pre-processing was considered in order to test if the model could be more accurately fit during training. As showed in [Figure 4,](#page-15-0) the original dataset shows what could be considered a positive skew, with a remarkable long tail. There is a wide range of values (between 52.32\$ and 3,153.63\$), but most of the samples are concentrated on the lowest part of the distribution.

For those reasons, it was considered appropriate to apply the logarithmic transformation to the original data as a data pre-processing mechanism. This will allow us to compare the performance of model with and without preprocessing.

Given its mathematical nature, the logarithmic transformation is most useful when data has a range of several orders of magnitude. In this case, data spans two orders of magnitude, and has a rather low value for most part of the training data, so it could be beneficial to normalize it this way so that the feature has comparable values.

As it happened with the LSTM, the data pre-processing is done in the data preprocessor.py module. In this case, it consists only of applying the natural logarithm to the closing price of each day. The model is fit with the transformed data, but the resulting predictions are re-transformed (in this case with an exponential function), in order to be able to compare them with the original data. The RMSE is therefore calculated with the re-transformed data, so it can be compared with the other Prophet model and with the real dataset.

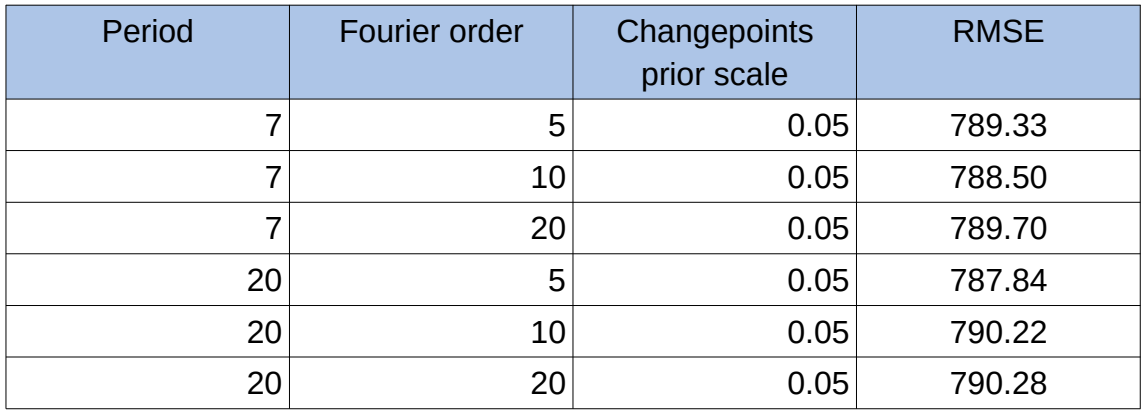

The resulting RMSE for the same grid search used in the previous section are:

| 1000  | 5  | 0.01 | 788.69  |
|-------|----|------|---------|
| 2700  | 10 | 0.04 | 877.22  |
| 2750  | 10 | 0.05 | 829.99  |
| 2850  | 5  | 0.01 | 849.52  |
| 5000  | 5  | 0.1  | 615.03  |
| 7500  | 5  | 0.1  | 1011.62 |
| 7500  | 5  | 0.04 | 930.87  |
| 9000  | 5  | 0.13 | 362.37  |
| 9000  | 5  | 0.1  | 640.68  |
| 9000  | 10 | 0.01 | 1815.09 |
| 11000 | 5  | 0.01 | 632.73  |
| 11000 | 5  | 0.1  | 1659.21 |
| 11000 | 5  | 0.13 | 675.77  |
| 11000 | 10 | 0.13 | 888.14  |
| 11000 | 15 | 0.01 | 1845.88 |

*Table 3: RMSE of Prophet model with log-transformed data*

We can also extract some conclusions from these new values:

- First of all, it is remarkable that nearly all the combinations of values performed better without normalization. A more extensive grid search was carried out, but the results were similar: the RMSE is globally higher for logarithmically transformed data. This might suggest that Prophet implementation takes advantage of wide-ranged data, but it could also lead to think that logarithmic transformation was not the adequate preprocessing mechanism for this experiment. However, it could also be due to an inappropriate configuration of the variables described or it could be the normal behaviour for this dataset. A deeper analysis would be needed to ascertain the cause.
- The models built with logarithmic transformation have a wider variance than the raw ones, with lots of models with very high RMSE. Other than that, it also appears that small changes in one hyperparameter (keeping the rest constant) generate bigger changes in the RMSE than without normalization.
- The period values for which the model performs better are similar, with the best RMSE around 9000. The absolute best model has the same hyperparameter configuration than in the non-normalized experiment,

and its plot can be seen in [Figure 22,](#page-44-0) over the transformed data, and in [Figure 23,](#page-44-1) over the re-transformed data.

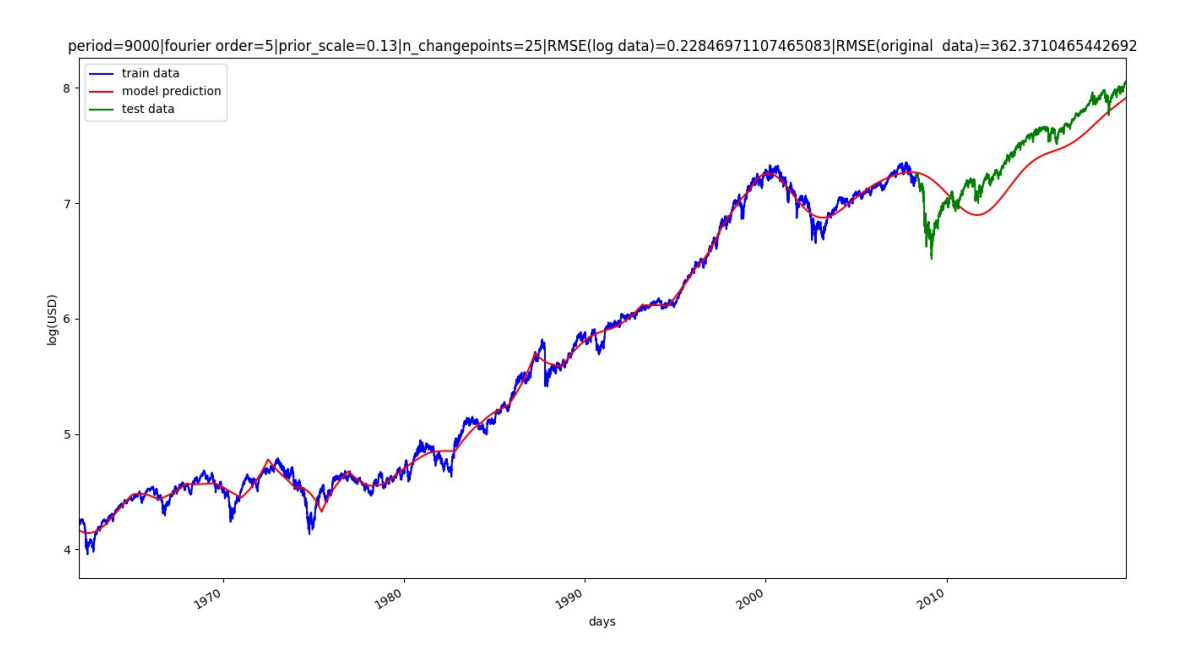

<span id="page-44-0"></span>*Figure 22: Prophet prediction (normalized data) with period=9000, fourier\_order=5, prior\_scale=0.13. Over the transformed dataset*

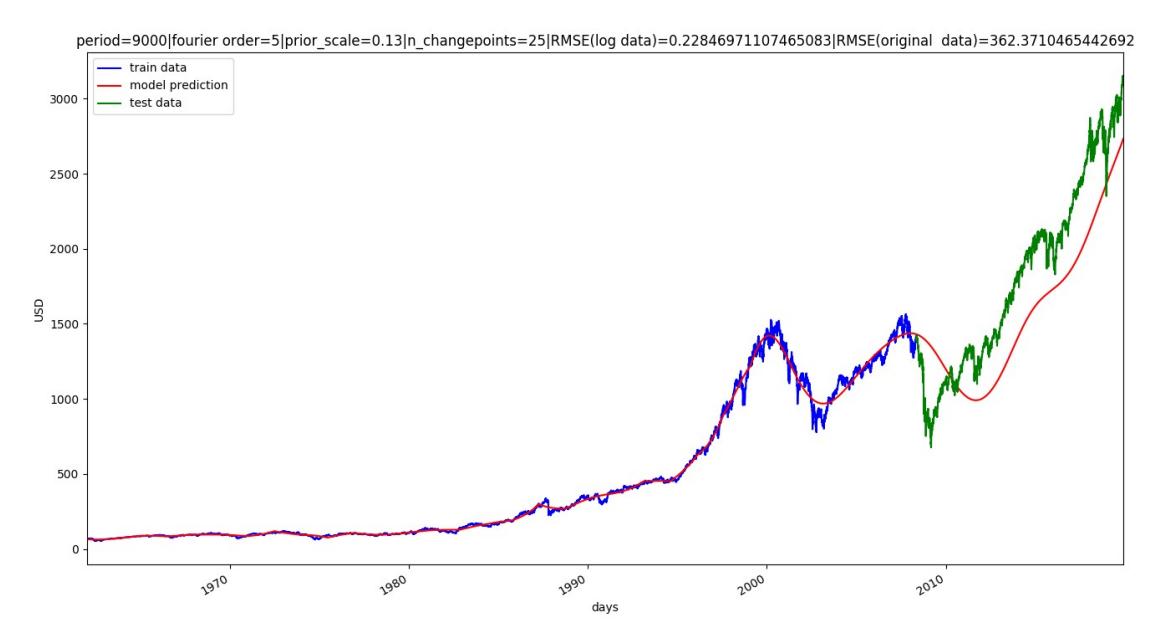

<span id="page-44-1"></span>*Figure 23: Prophet prediction (normalized data) with period=9000, fourier\_order=5, prior\_scale=0.13. Over the de-transformed dataset*

As it happened with the non-normalized model, it seems to capture some trends, but it does it too late for some of them (the 2008 crash) and fails to adjust their dimension.

## <span id="page-45-0"></span>4.6 Facebook Prophet selected model

Given that the best performing model with normalization is significantly worse than its non-normalized equivalent, the non-normalized model will be selected to be compared with the LSTM model.

Therefore, the hyperparameters for the best model are:

- Period =  $9000$
- Fourier order  $= 5$
- Changepoint prior scale  $= 0.13$
- Number of changepoints = 25 (default value)

Its RMSE over the test set is 251.61 and its MAE is 191.95.

## <span id="page-46-1"></span>5. Trading simulator module

In order to compare the performance of the models built for the project, a trading simulator was built in which the models can see the financial results of their predictions. This trading simulator module is explained in this chapter, alongside some auxiliary trading strategies that were implemented to be used as benchmarks.

There is a reference to the unit tests written to verify this module, and finally there is a comparison between the financial returns of all the models implemented (LSTM, Prophet and the auxiliary strategies).

## <span id="page-46-0"></span>5.1 Module description

Even though the LSTM and the Prophet model could be compared by using mathematical indicators, another objective of the project was to develop a platform where these two models could perform as automatic traders. This tool would act as a backtesting $^{\rm 2}$  $^{\rm 2}$  $^{\rm 2}$  module and could be used as a foundation for an eventual system to perform automatic trading on a real-world environment.

The trading simulator uses the same test dataset that was used to tune the hyperparameters and select the more effective LSTM and Prophet predictors, i.e., the data set from the  $14<sup>th</sup>$  May 2008 to the  $5<sup>th</sup>$  December 2019. Let us recall that the original test dataset starts at  $7<sup>th</sup>$  May 2008, but given the prediction shift  $N = 5$  that was explained in Chapter 3.6 (see [Figure 10\)](#page-24-1) and the lack of samples for the weekend days, the first value that can be predicted is the  $14<sup>th</sup>$  May.

For each day of the dataset, the simulator decides whether to place a buy order for the next day, sell or do nothing at all, depending on the predicted value and the closing price of that day. The decision to buy or sell is taken in a quite straight-forward and simple way:

If the predicted value of the S&P500 index for the next day is higher than the closing price of the current day, a buy order is placed. As the simulator has a

<span id="page-46-2"></span><sup>2</sup> In predictive models and specially in trading, backtesting is the process of testing a model or a strategy in a secure environment before deploying it in the real world.

limited amount of money, it will only be able to buy stock when it has the required liquidity.

If the predicted value is lower than the closing price of the current day, a sell order will be placed. Likewise, this order will be carried out only if the trader holds stock in that moment.

At the end of the test dataset, a financial measurement is calculated to show the performance of each model. The measurement selected is the return of investment (ROI), which is calculated following the formula:

*ROI*= (*Final value of the investment*−*Cost of investment*) *Cost of investment* (11)

Summarized, the algorithm behind the module works as follows:

- 1. An initial capital (10,000\$) is assigned to every different model to invest it.
- 2. The test datasets are loaded to perform the comparison with the predicted values.
- 3. The predictive models are loaded (in the case of LSTM from the .h5 files generated during the training).
- 4. The predictions are loaded or generated with the test dataset.
- 5. Each model executes an specific method to go over all the days in the test dataset, deciding for each day whether to buy or sell depending on the prediction made.
- 6. After going through all the days in the test dataset, the initial capital has increased or decreased. The last day, all the stock is sold with the consequent closing price.
- 7. A performance ratio is calculated to measure the performance of each strategy. In this case, the return of investment or ROI.

## <span id="page-48-1"></span>5.2 Additional trading strategies studied

Besides the LSTM and the Facebook Prophet model, four more models were developed and tested in order to use them as benchmarks for performance. These models were:

- A *buy and hold* model: this strategy has many advocates amongst famous investors and makes the case that assets should be held for a long time. In our module, this will translate into buying all the stock possible at the beginning of the test phase and holding it until the very last day, when it will be all sold.
- Simple Moving Average model (SMA): this method calculates the average between the N past observations and assigns the calculated value to the prediction for the next day. This is indeed a very naive technique, but it is widely used as a benchmark. For this experiment, two SMA models will be tested: one with a window of  $N = 20$  days into the past, and another one with  $N = 60$ .
- Random buy: this strategy will decide whether to buy or sell each day randomly. It does not seem a good investing technique but it will serve as comparison for the rest of the models. In order to soften the effects of randomness, a mean of the ROI will be calculated over a thousand executions.
- N-last value model: this strategy was designed to compare it to the LSTM model specifically. It assigns the closing price of the  $N<sup>th</sup>$  previous day to the next day prediction. Values of  $N = 1$  and  $N = 5$  were calculated, but since the shift between the original data and the predictions seems to be close to 5 observations (see [Figure 12\)](#page-26-0), the model with  $N = 5$  is finally the one to compare with the LSTM model.

## <span id="page-48-0"></span>5.3 Trader simulator testing

A small unit test was developed using the standard library unittest [22] from Python to verify the simulator implementation.

The test class has two methods that simulate standard use cases that will appear in the designed module: buy and sell orders in different sequences. In

addition, it includes another test method that covers a less frequent but equally important case use: the case in which the stock price decreases consecutively ―or not consecutively but but before any sell order― and after one buy order in which all the possible stock was bought, the next day the price decreases it is possible to buy again even though the last day it was not possible.

All three test were executed during the different phases of the development and passed without errors.

## <span id="page-49-0"></span>5.4 Models comparison

The returns of investment (ROI) for all the models implemented can be seen in [Table 4:](#page-49-1)

| Model                   | <b>ROI</b> | <b>Final capital</b> |
|-------------------------|------------|----------------------|
| <b>LSTM</b>             | 1.11       | 21,061\$             |
| <b>Facebook Prophet</b> | 0.73       | 17,308\$             |
| SMA (20 days)           | 0.69       | 16,930\$             |
| SMA (60 days)           | 0.36       | 13,643\$             |
| Buy and hold            | 1.19       | 21,961\$             |
| Random                  | $-0.15$    | 8,500\$              |
| N-last value (5 days)   | 1.29       | 22,900\$             |

<span id="page-49-1"></span>*Table 4: ROI of the implemented models* 

First of all, the best performing LSTM model achieves a ROI of 1.11, which means that it has turned its initial 10,000\$ capital into 21,061\$. It has outperformed both of the SMA models, the random strategy and the Prophet model. It has a similar return to the *buy and hold* method (21,900\$).

The Facebook Prophet model [\(Figure 18\)](#page-39-0) has a smaller ROI, which was something expected, since its RMSE was way higher than the one from the LSTM. However, it still achieves a positive return and outperforms both SMA methods.

The N-last value algorithm has achieved the biggest ROI, and that makes sense in a dataset that has globally growing prices. Stock prices naturally increases its value and executing more buy than sell orders benefits from this behaviour.

It is also worth mentioning that the RMSE value of a trained model, calculated during the test phase, does not exactly predict its performance in the trading simulator.

For instance, let us compare the two best performing LSTM models in terms of RMSE (presented in [Table 1\)](#page-28-0). These two models have a quite similar RMSE, but the one with the lower error, also grants a ROI considerably lower (see [Table 5\)](#page-50-0):

| <b>LSTM</b> model                                                        | <b>RMSE</b> | <b>ROI</b> |
|--------------------------------------------------------------------------|-------------|------------|
| Model with input seq, neurons, epochs, batch size<br>$= (5, 500, 5, 96)$ | 33.87       | 1 1 1      |
| Model with input seq, neurons, epochs, batch size<br>$= (5,500, 8, 96)$  | 35.56       | 1.38       |

<span id="page-50-0"></span>*Table 5: ROI comparison between the two best performing LSTM models* 

Therefore, choosing the second best-performing LSTM model would have granted better returns on a real-world environment. Actually better than best performing method (N-last value method). This was the kind of behaviour that the trading simulator was built to detect.

Lastly, it has to be pointed out that, despite the chosen test set covering a decreasing price period of time at the beginning (the year 2008, see [Figure 3\)](#page-14-0), there is a global positive growth ratio in the dataset. This might have influenced the results, since there is no big danger of a huge depreciation in price.

## <span id="page-51-0"></span>6. Conclusions

The first objective, regarding the building of the two models, was achieved but not completely as expected:

On the one hand, the LSTM models performed quite well with univariate data and a rather simple architecture. This fact was already expected, since LSTMs are widely used in price forecasting. However, the built architecture seems to favour models which create predictions that imitate the past behaviour, rather than building a proper predictive vision of the future.

Nevertheless, LSTM models achieved acceptable error values and gave positive economic returns. Also, its design and tuning induced some conclusions (already explained in the respective subsections) about its inner working that might prove useful in future work.

The Prophet model, on the other hand, did not show the same accuracy, nor the same returns of investment than its LSTM counterpart. Its predictions were generally either too vague or too disproportionate in terms of dimension. Very few models showed a close-to-reality trend modeling, and the ones which did were too late in detecting those trend changes. There are several possible reasons for this poor predictive results:

One of them might be Prophet's nature: it is a tool whose main configurable parameters are seasons and holidays. In this regard, Jining Yan et al. [25] showed the great potential of Prophet when dealing with seasonal and noisy data. The stock market, however, does not generate data on holidays, so that feature is not used.

In addition, the seasons generated by the author did not seem to adequately capture global trends. Models with a sole seasonality did not succeed at generating solid predictions, but neither did models with several seasonalities (each one with different periods). Perhaps with a deeper understanding of the financial environment and the markets, that would have been different, since that is another advantage of the Prophet tool: it allows the analyst to feed its domain knowledge into the model.

The second objective, regarding the building of the trading simulator module, was also achieved. It proved useful for several reasons:

In the first place, despite having implemented only a very simple investment technique (place a buy order if the prediction for the next day is higher than the current price), it worked well as a comparison tool. In addition to the abstract error measurement, it also allowed a hands-on comparison between all the models.

It stated as well the importance of having a backtesting platform in any kind of forecasting enterprise, since it allowed to find out that a better performing model in terms of error during the test phase does not imply a better return of investment in a trading environment. In this regard, it also pointed out that the election of a trading strategy cannot rely entirely in the RMSE calculations over the test set. This does not mean that RMSE is not a valid measurement, but that auxiliary backtesting methods have to be conducted.

On another front, and regarding the original dataset, the training and the test data split takes place during the 2008 crash, with the subsequent decrease in stock prices. After that period, there is also an anomalously abrupt increase in prices in a very short time. This behaviour could have been predicted by more sophisticated models, but the models built for this project failed to do so. In this regard, it would have been interesting to apply those models on other test sets: specially to time series that showed decreases in prices, to evaluate data with other trends.

Future work could set out towards a deeper understanding of the S&P500 financial and periodic behaviour, in order to better determine the seasonalities used by Facebook Prophet and take full advantage of this algorithm's features.

In addition, the trading simulator could be improved so that its decisions were more sophisticated. For instance, by investing a variable quantity depending on the difference between the predicted price and the current price, or by connecting the module to a live source of data, like AlphaVantage API [26], so that the process could be more automated.

# <span id="page-53-0"></span>7. Bibliography

[1] [https://www.economist.com/leaders/2019/10/03/the-rise-of-the](https://www.economist.com/leaders/2019/10/03/the-rise-of-the-financial-machines)[financial-machines](https://www.economist.com/leaders/2019/10/03/the-rise-of-the-financial-machines) (December 2019)

[2] Simon, Selvan. Accuracy Driven Artificial Neural Networks in Stock Market Prediction. International Journal on Soft Computing. 3. 35-44. (2012). 10.5121/ijsc.2012.3203.

[3] O. Coupelon. Neural network modeling for stock movement prediction Neural Network Modeling for Stock Movement Prediction. (2007).

[http://olivier.coupelon.free.fr/Neural\\_network\\_modeling\\_for\\_stock\\_move](http://olivier.coupelon.free.fr/Neural_network_modeling_for_stock_movement_prediction.pdf) [ment\\_prediction.pdf](http://olivier.coupelon.free.fr/Neural_network_modeling_for_stock_movement_prediction.pdf)

[4] S. Selvin, R. Vinayakumar, E. A. Gopalakrishnan, V. K. Menon and K. P. Soman, "Stock price prediction using LSTM, RNN and CNN-sliding window model," *2017 International Conference on Advances in Computing, Communications and Informatics (ICACCI)*, Udupi. pp. 1643- 1647. (2017). doi: 10.1109/ICACCI.2017.8126078

[5] Yahoo! Finance S&P500 historical data [https://finance.yahoo.com/quote/%5EGSPC?p=](https://finance.yahoo.com/quote/%5EGSPC?p)^GSPC&.tsrc=fin-srch (October 2019)

[6] Python official site.<https://www.python.org/>(October 2019)

[7] TensorFlow official site.<https://www.tensorflow.org/>(October 2019)

[8] Keras official site.<https://keras.io/>(October 2019)

[9] Jeffrey Donahue, Lisa Anne Hendricks, Sergio Guadarrama, Marcus Rohrbach, Subhashini Venugopalan, Kate Saenko, and Trevor Darrell. Long-term recurrent convolutional networks for visual recognition and description. (2014).<https://arxiv.org/abs/1411.4389>

[10] Srivastava, Nitish & Hinton, Geoffrey & Krizhevsky, Alex & Sutskever, Ilya & Salakhutdinov, Ruslan. Dropout: A Simple Way to Prevent Neural Networks from Overfitting. Journal of Machine Learning Research. 15. 1929-1958. (2014). <http://jmlr.org/papers/volume15/srivastava14a.old/srivastava14a.pdf>

[11] McCulloch, W.S., Pitts, W. A logical calculus of the ideas immanent in nervous activity. *Bulletin of Mathematical Biophysics* **5,** 115–133 (1943)<https://doi.org/10.1007/BF02478259>

[12] Rumelhart, D., Hinton, G. & Williams, R. Learning representations by back-propagating errors. *Nature* **323,** 533–536 (1986) <https://doi.org/10.1038/323533a0>

[13] Russell S.J., Norvig P. Artificial Intelligence: A modern approach (2<sup>nd</sup> edition). Prentice Hall. (2003).

[14] Hochreiter, Sepp & Schmidhuber, Jürgen. Long Short-term Memory. Neural computation. 9. 1735-80. (1997) 10.1162/neco.1997.9.8.1735.

[15] [https://machinelearningmastery.com/adam-optimization-algorithm](https://machinelearningmastery.com/adam-optimization-algorithm-for-deep-learning/)[for-deep-learning/](https://machinelearningmastery.com/adam-optimization-algorithm-for-deep-learning/) (December 2019)

[16] [https://towardsdatascience.com/types-of-optimization-algorithms](https://towardsdatascience.com/types-of-optimization-algorithms-used-in-neural-networks-and-ways-to-optimize-gradient-95ae5d39529f)[used-in-neural-networks-and-ways-to-optimize-gradient-95ae5d39529f](https://towardsdatascience.com/types-of-optimization-algorithms-used-in-neural-networks-and-ways-to-optimize-gradient-95ae5d39529f) (December 2019)

[17] Géron A. Hands-On Machine Learning with Scikit-Learn & TensorFlow. O'Reilly. (2017).

[18] A. Hedayati Moghaddam, M. Hedayati Moghaddam and M. Esfandyari. Stock market index prediction using artificial neural network. (2016). <https://www.sciencedirect.com/science/article/pii/S2077188616300245>

[19] Taylor SJ, Letham B. Forecasting at scale. PeerJ Preprints. (2017). 5:e3190v2<https://doi.org/10.7287/peerj.preprints.3190v2>

[20] Davidsson M. Stock Market Anomalies. A literature Review and Estimation of Calendar effects on the S&P500 index. (2006). <http://www.diva-portal.org/smash/get/diva2:4020/fulltext01.pdf>

[21] Facebook Prophet<https://facebook.github.io/prophet/>(December 2019)

[22] Python unittest<https://docs.python.org/3/library/unittest.html> (December 2019)

[23] [https://machinelearningmastery.com](https://machinelearningmastery.com/) (November 2019)

[24] Scikit-learn library official site. [https://scikit-learn.org](https://scikit-learn.org/) (November 2019)

[25] Yan, Jining & Wang, Lizhe & Song, Weijing & Chen, Yunliang & Chen, Xiaodao & Deng, Ze. A time-series classification approach based on change detection for rapid land cover mapping. ISPRS Journal of Photogrammetry and Remote Sensing. 249-262. (2019). [https://www.sciencedirect.com/science/article/abs/pii/S09242716193024](https://www.sciencedirect.com/science/article/abs/pii/S0924271619302400) [00](https://www.sciencedirect.com/science/article/abs/pii/S0924271619302400)

[26] AlphaVantage API.<https://www.alphavantage.co/>(January 2020)

[27] [https://www.investopedia.com](https://www.investopedia.com/) (December 2019)